### **ICNC Workshop**

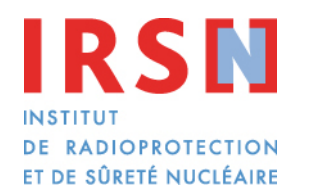

Enhancing nuclear safety

Second level of criticality modelling: beyond k-effective calculations, NCS begins…

G. CAPLIN, M. DULUC, Y. RICHET

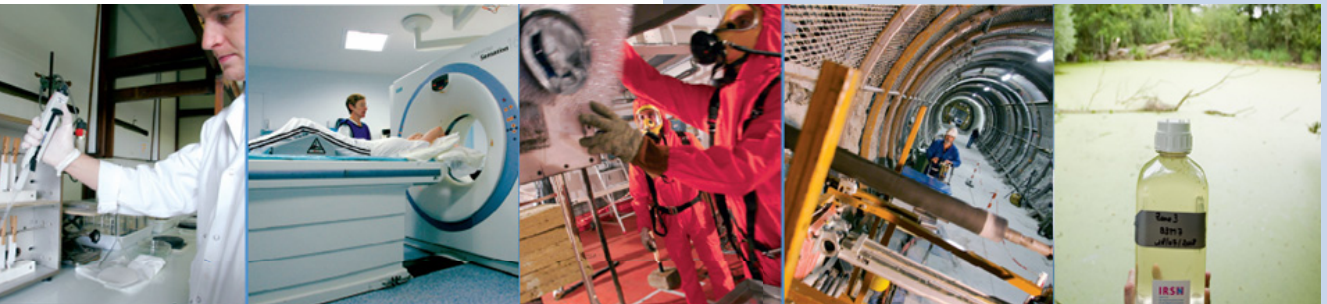

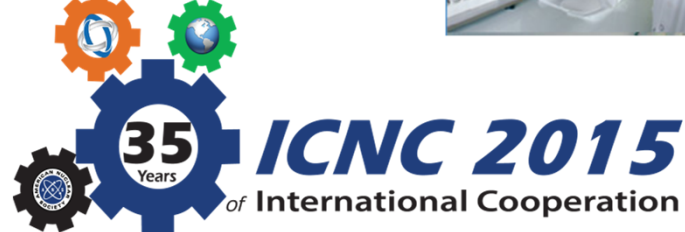

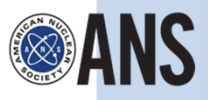

*September 13-17, Charlotte, USA*

# Foreword

▌ What this workshop **is not**: A code/tool demonstration/training

▌ What this workshop **is**: An introduction to the concept called "2<sup>nd</sup> level of criticality modelling"

 Proof of concept: case study with IRSN's R&D tool "Prométhée" (scripting tool for any kind of calculation codes)

http://bit.ly/1gXTVkd

▌ Target Audience: NCS assessors or designers using criticality codes for their work

■ Presentations and practical cases study

▌ Prevention of a nuclear criticality accident is based on the strict control of clearly identified parameters

*"Nuclear Criticality Safety is achieved by controlling one or more parameters of the system within subcritical limits and by allowances for process contingencies"* ANS-8.1-2014

 $\rightarrow$  Controlled parameters

■ Other parameters (those which are not controlled) are assumed to take any value within a "credible" range

 $\rightarrow$  Free / Nuisance parameters

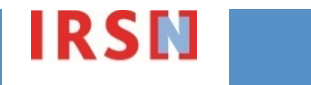

#### ■ Usual parameters affecting criticality:

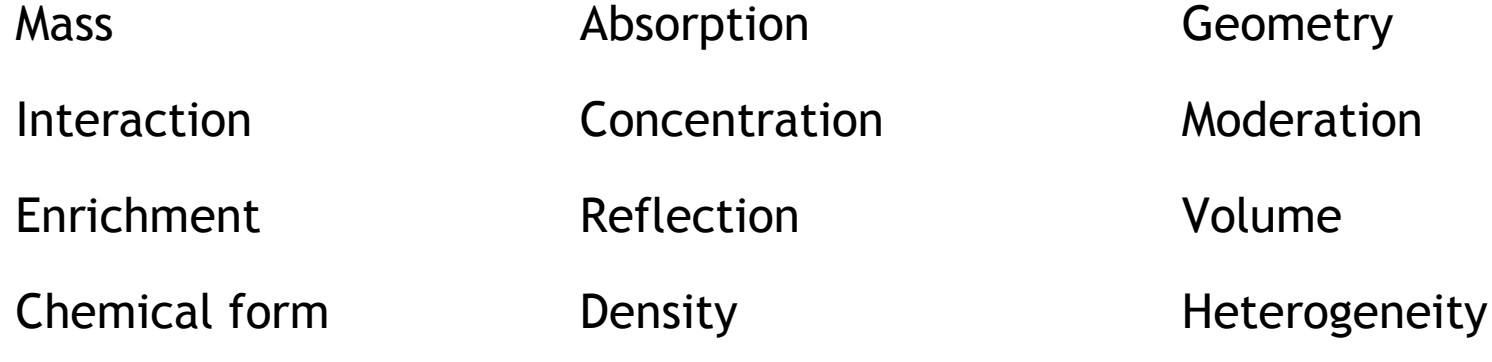

→ Variable parameters through normal and credible abnormal conditions Some of them will be "controlled parameters" others will be "nuisance parameters"

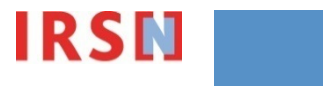

…

200

 $0.5$  $0.01$ 

 $0.1$ 

Density of 235U (kg/e)

#### ■ Usual problems to solve to achieve NCS:

Single-parameter subcritical limits

Table 1 Single-Parameter Subcritical Limits for Uranium and Plutonium Solutions.

Reflected by an Effectively Infinite Thickness of Water 100 Subcritical Limit - © Data From Spheres Diameter Atomic Areal Data Derived From Cylinders of Thickness Density Ratio<sup>ª</sup> of Density X Calculated Metal-Water Mixtures Cylinder of Slab Mass of Volume of Hydrogen of + Calculated UO<sub>2</sub>-Water Mixtures Fissile of of Fissile  $to$ Fissile of 35U Spherical Critical Mass (kg) Fissile Nuclide Solution Solution Solution Nuclide Fissile Nuclide  $(cm)$  $(g/L)$ Nuclide  $(g/cm<sup>2</sup>)$ Solute  $(cm)$  $(L)$  $(kg)$  $^{233}\mathrm{UO}_2\mathrm{F}_2$ 0.54 10.5  $2.5$  $2.8$ 10.8 2390 0.35  $10$  $\pm$  0.16 cm Stainless Stee  $^{233}UO_2(NO_3)_2$ 0.55 11.7  $3.1$  $3.6$ 10.8 2390 0.35 Reflecto  $^{235}$ UO<sub>2</sub>F<sub>2</sub> 0.76 2250 13.7 11.6 0.40  $4.4$  $5.5$  $\bullet$  $^{235}$ UO<sub>2</sub>(NO<sub>3</sub>). Water 0.78 4.9  $6.2$ 11.6 2250  $0.40$  $\bullet$   $\bullet$ Reflector  $^{239}Pu(NO<sub>3</sub>)<sub>4</sub>$ 0.48 15.4 5.5  $7.3$  $7.3$ 3630  $0.20$ **Limiting Critical Density** 

from LA-12808

### **1 controlled parameter (mass)**

**+ 1 nuisance parameter (moderation)**

from LA-13638:2000

**IRSI** 

. . . . . .

Metal

 $10$ 

Note: Chemical form is also a controlled parameter

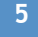

#### ■ Usual problems to solve to achieve NCS:

- Single-parameter subcritical limits
- Multi-parameters subcritical limits

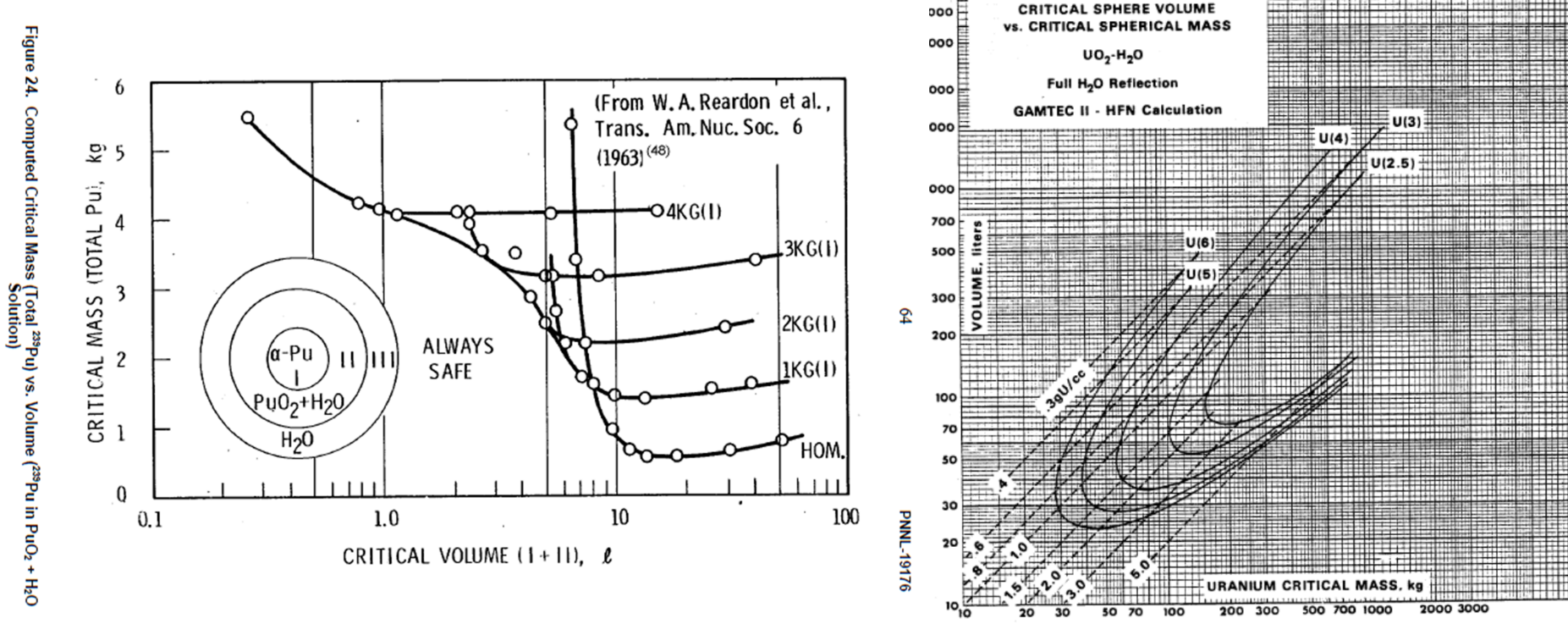

ICNC 2015, September 13-17, Charlotte, USA **<sup>6</sup>**

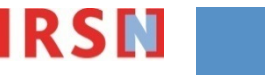

**III.B.9-6** 

ARH-600

#### ■ Usual problems to solve to achieve NCS:

- Single-parameter subcritical limits
- Multi-parameters subcritical limits
- Sensitivity to one (or more) parameter(s)
- Design (process or experiment)
- Change of an existing process
- Peer review of an NCS evaluation
- **→ Resort to computer codes** (or handbooks, hand calculations methods,...)

*And also: assessing contingencies, defining what is "credible", defining the adequate safety margin, implementing the controls, etc., etc.*

#### **Resort to computer codes**  $\rightarrow$  **modelling the problem**

- **Multiple times since parameters vary**
- **Using code requirements**
	- input data of codes are dimensions and compositions while parameters such as mass, moderator volume,… are derived from those inputs
	- codes main output is  $k_{\text{eff}}$  while the sought limits are mass, diameter,... ( $k_{\text{eff}}$  is generally an input of NCS problems *via* the USL or margins of  $\Delta k$ )

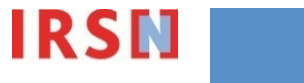

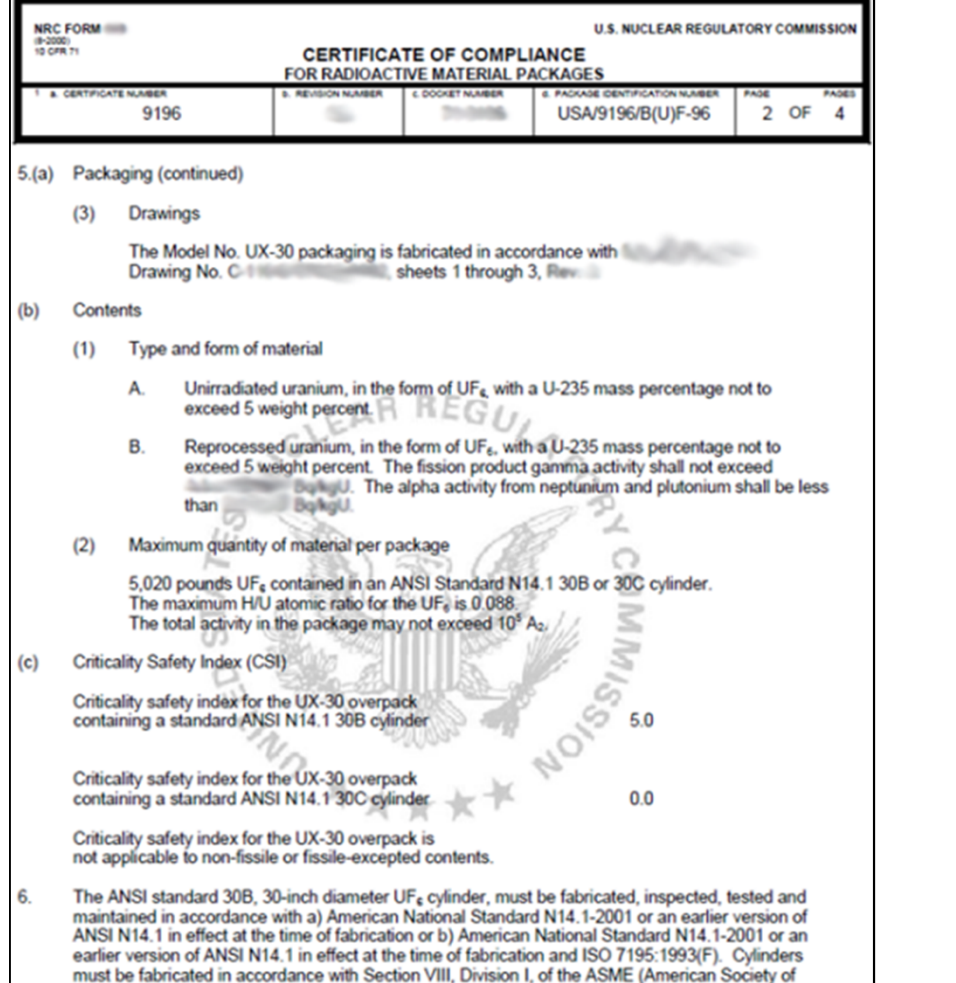

Mechanical Engineers) Boiler and Pressure Vessel Code and be ASME Code stamped.

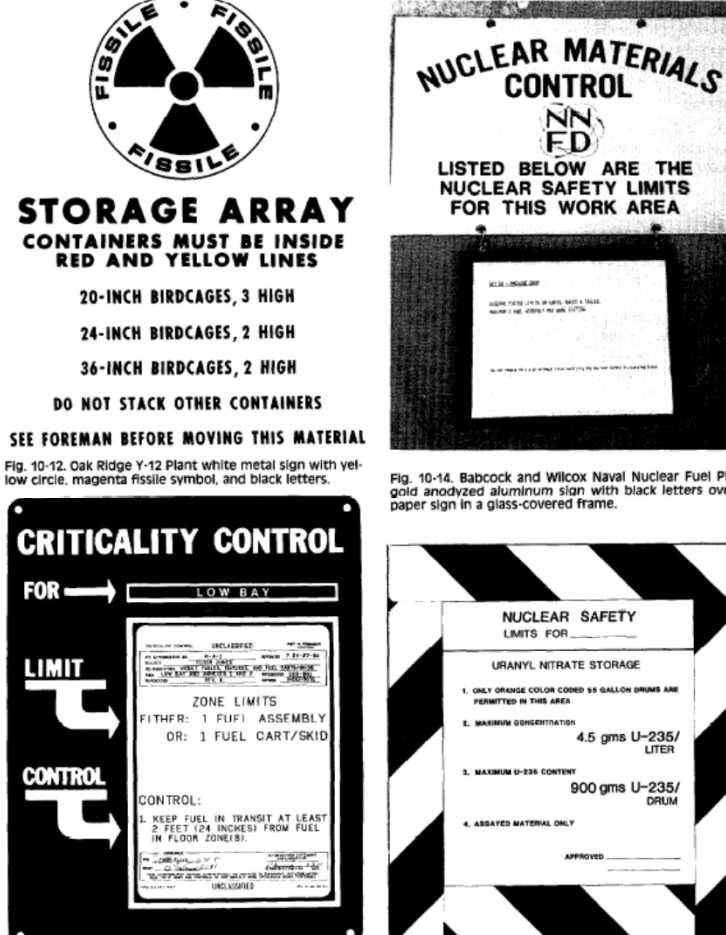

Fig. 10-13. UNC Naval Products blue metal sign with yellow<br>letters and a white computer-generated control state-<br>ment page in a clear plastic holder.

Fig. 10-15. Babcock and Wilcox Nuclear Material Division orange paper sign with black letters in a clear plastic holder<br>orange paper sign with black letters in a clear plastic holder

from R.A. Knief "NCS – Theory and Practice"

**KISL-MAKAR** MISSION POSTER LEVELS OF GRISS, GASOLIA SALES.<br>National Lines, Assumes for Anily 11/2 Jan.

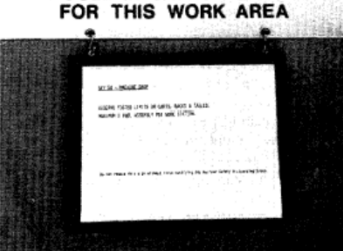

NN. **FD** LISTED BELOW ARE THE **NUCLEAR SAFETY LIMITS** 

Fig. 10-14. Babcock and Wilcox Naval Nuclear Fuel Plant gold anodyzed aluminum sign with black letters over a<br>paper sign in a glass-covered frame.

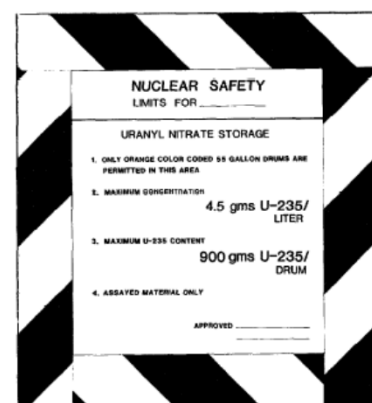

ICNC 2015, September 13-17, Charlotte, USA **9 12 All 2016 12 All 2016 12 All 2016 12 All 2016 12 All 2016 12 All 2016 12 All 2016 12 All 2016 12 All 2016 12 All 2016 12 All 2016 12 All 2016 12 All** 

#### **Resort to computer codes**  $\rightarrow$  **modelling the problem**

- **Multiple times since parameters vary**
- **Using code requirements**
	- input data of codes are dimensions and compositions while parameters such as mass, moderator volume,… are derived from those inputs
	- codes main output is  $k_{\text{eff}}$  while the sought limits are mass, diameter,... ( $k_{\text{eff}}$  is generally an input of NCS problems *via* the USL or margins of  $\Delta k$ )
- **Gap between codes modelling and NCS problems**

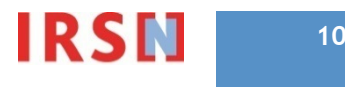

■ Gap between codes modelling and NCS problems

- **Many tools exist to bridge the gap…** (home-made scripts, MS Excel™ spreadsheets, goal seeking modules, GUI,…)
- **…but generally limited to specific applications**

 **Purpose of this workshop: to share our reflections about generalizing these issues, which lead into a "2nd level of modelling"**

## **Contents**

▌ Criticality safety issues: safety parameters & types of problems

▌ Case study: presentation and implementation overview

■ Bridging the gap between codes modelling and NCS problems

- Basic & advanced parametrization
- Application to the case study: hands on parametric study
- "2<sup>nd</sup> level criticality modelling"
	- Discovering through the case study for typical NCS problems
	- Overview of mathematics behind
	- Discussions about the concept

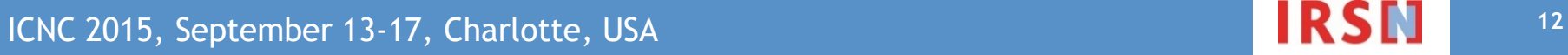

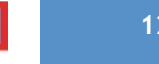

## **Contents**

▌ Criticality safety issues: safety parameters & types of problems

▌ Case study: presentation and implementation overview

■ Bridging the gap between codes modelling and NCS problems

- Basic & advanced parametrization
- **Application to the case study: hands on parametric study**
- "2<sup>nd</sup> level criticality modelling"
	- **Discovering through the case study for typical NCS problems**
	- **Overview of mathematics behind**
	- **Discussions about the concept**

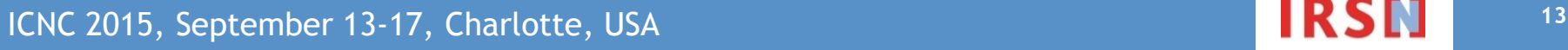

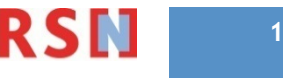

### Case Study: Presentation

#### ■ Storage of PuO<sub>2</sub> powder

- **Infinite planar array of tubes** containing 2 cans of powder
- Controlled parameters:
	- **Geometry** (tubes, cans)
	- **Interaction** (spacing)
	- **Mass** (Pu per can)
	- **Moderation** (water content inside  $PuO<sub>2</sub>$ )
	- **Density** (max  $PuO<sub>2</sub>$  density)
	- **Enrichment** ( 239,240,241Pu contents)

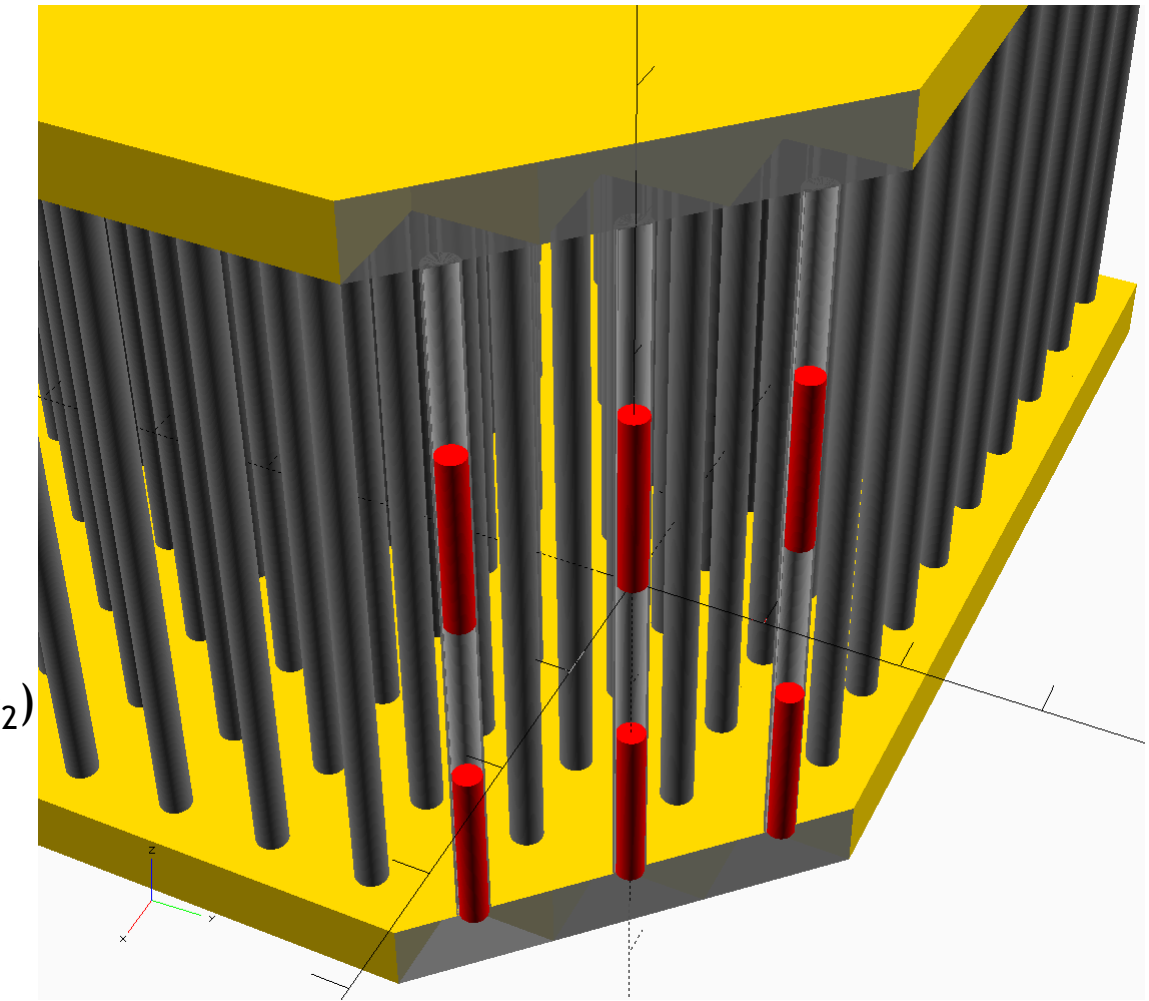

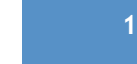

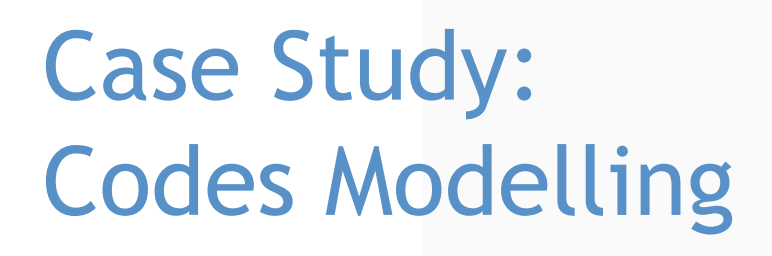

■ A single unit with reflective boundary conditions

 **2 models available: MORET 5 and COG 11**

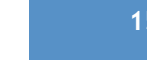

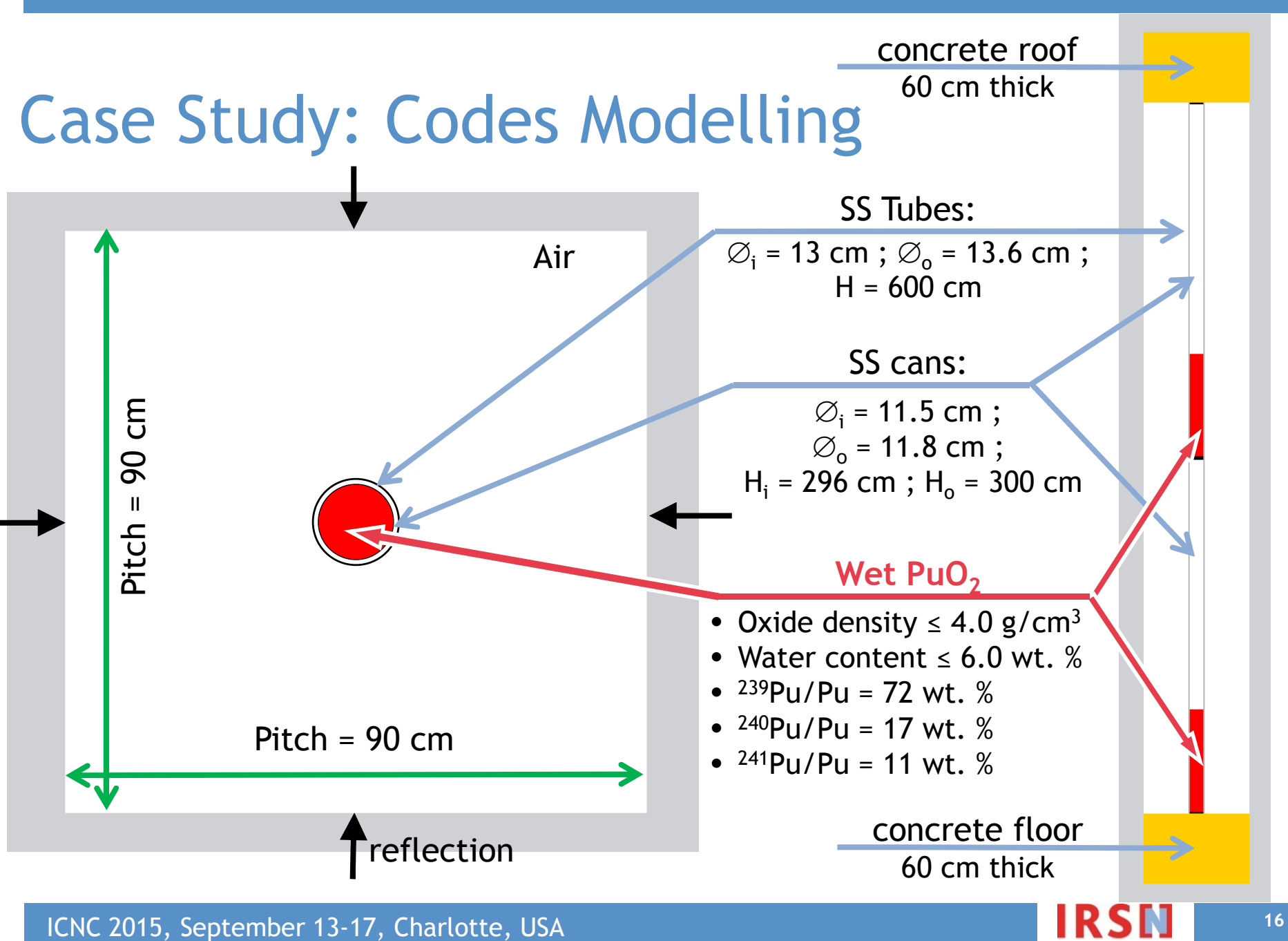

### Case Study: Starting point

■ Models are given for a Pu mass per can = 50 kg

▌ **Stage 0:** Run the calculation - drag&drop the deck and click "run"

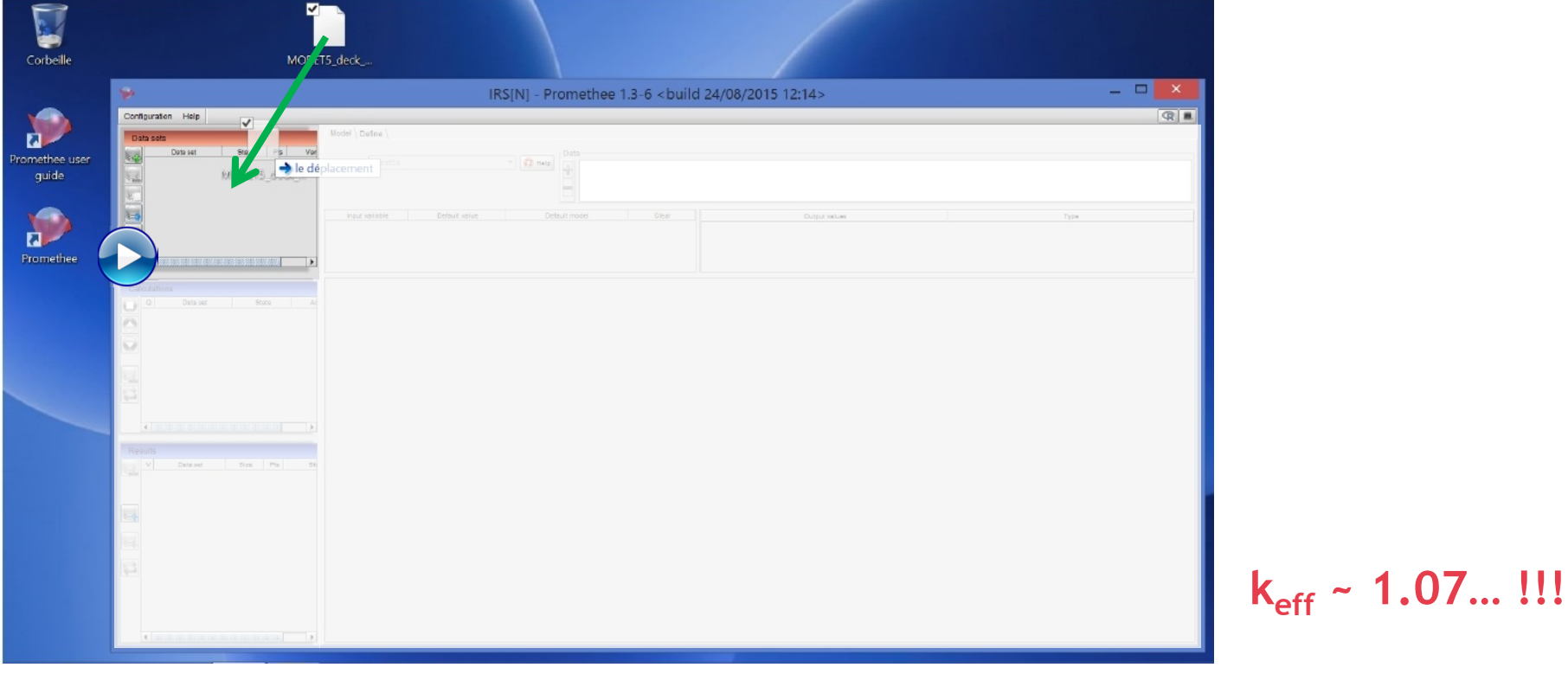

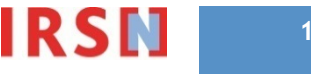

### "2nd level of criticality modelling"

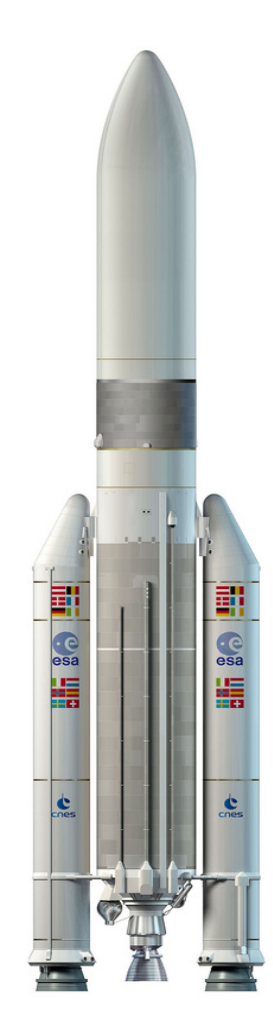

Single calculation: 1<sup>st</sup> level of criticality modelling

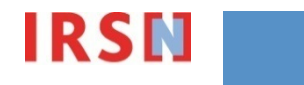

### "2nd level of criticality modelling"

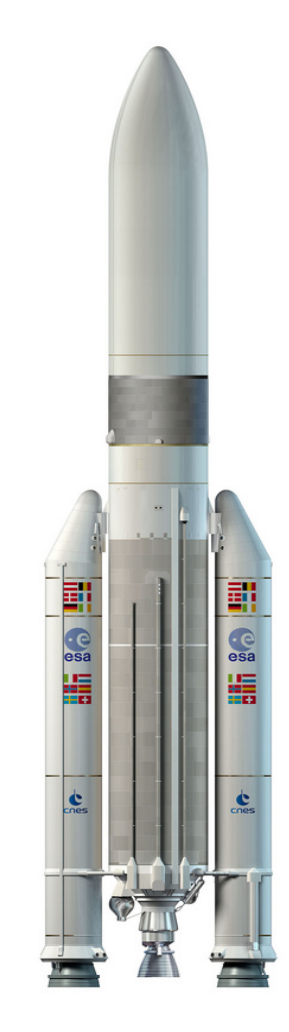

Managing multiple calculations

Single calculation: 1<sup>st</sup> level of criticality modelling

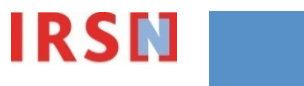

## **Contents**

▌ Criticality safety issues: safety parameters & types of problems

■ Case study: presentation and implementation overview

■ Bridging the gap between codes modelling and NCS problems

- Basic & advanced parametrization
- Application to the case study: hands on parametric study

#### ■ "2<sup>nd</sup> level criticality modelling"

- Discovering through the case study for typical NCS problems
- **Overview of mathematics behind**
- **Discussions about the concept**

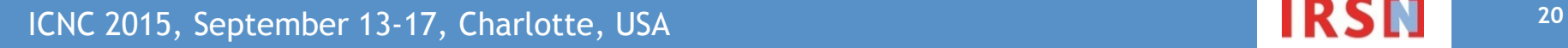

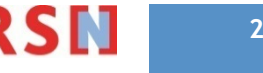

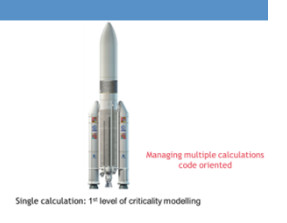

**Stage 1:** Search for the pitch so that  $k_{eff} = 0.95$ 

- $\rightarrow$  "Basic" parametrization
- To set a variable parameter to be interpreted by Prométhée

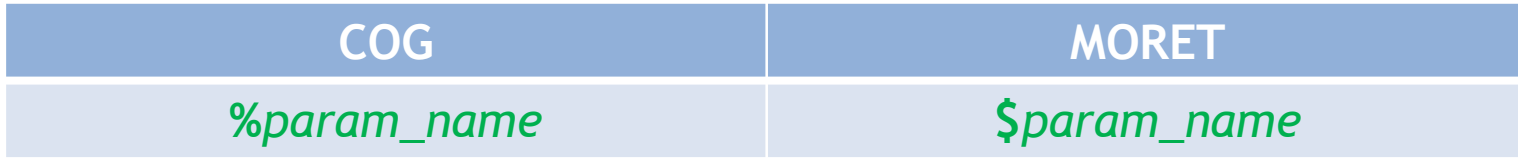

To make the pitch varying

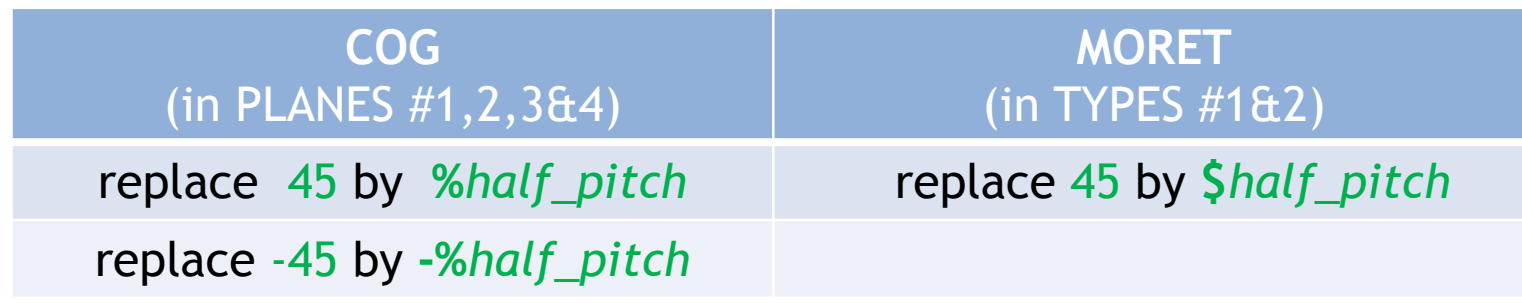

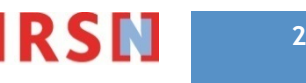

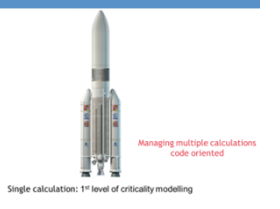

#### **Stage 1:** Search for the pitch so that  $k_{eff} = 0.95$

• Run multiple (not too many calculations with different "half\_pitch" values

Try to find  $k_{eff} = 0.95$ 

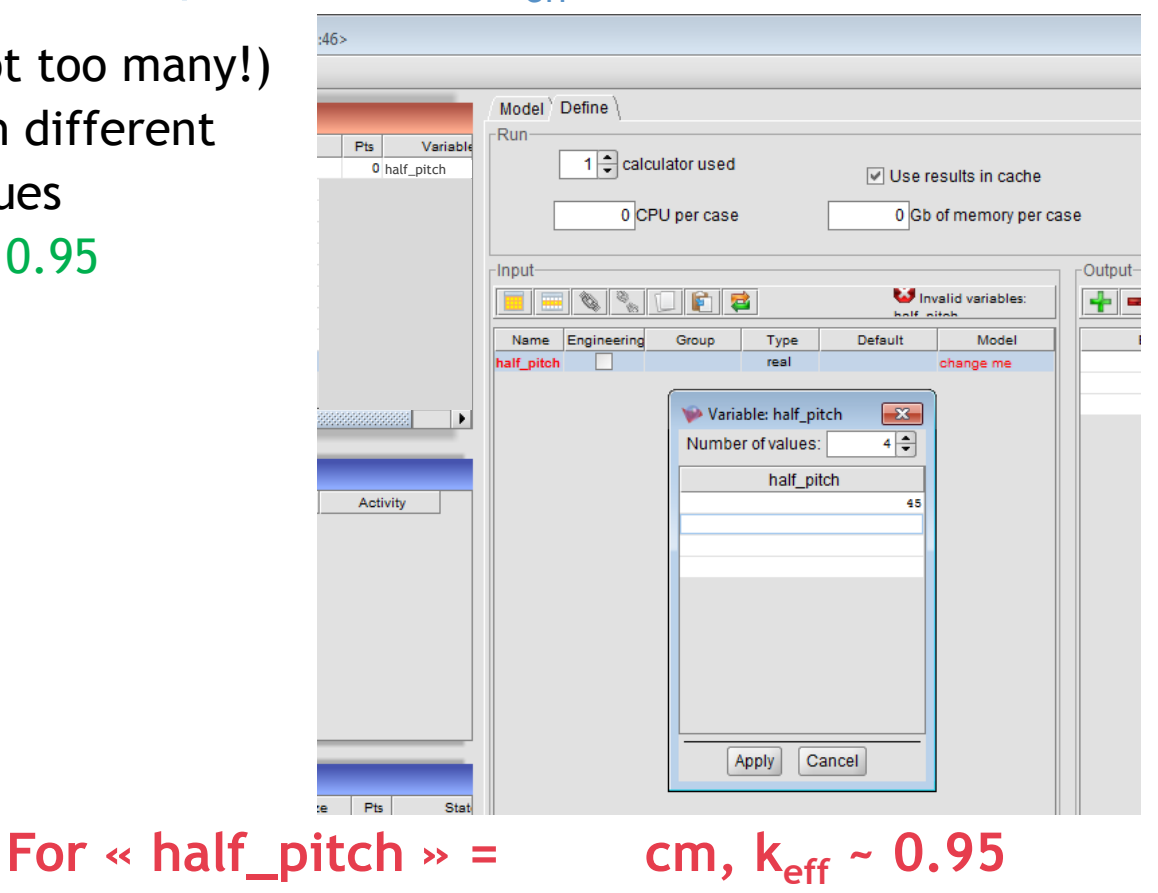

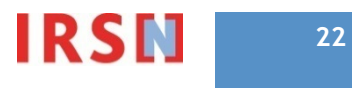

### "2nd level of criticality modelling"

esa<br><u>LE</u>

Managing multiple calculations

Single calculation: 1<sup>st</sup> level of criticality modelling

ICNC 2015, September 13-17, Charlotte, USA **23 23** 

Basic parametrization

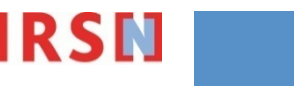

### "2nd level of criticality modelling"

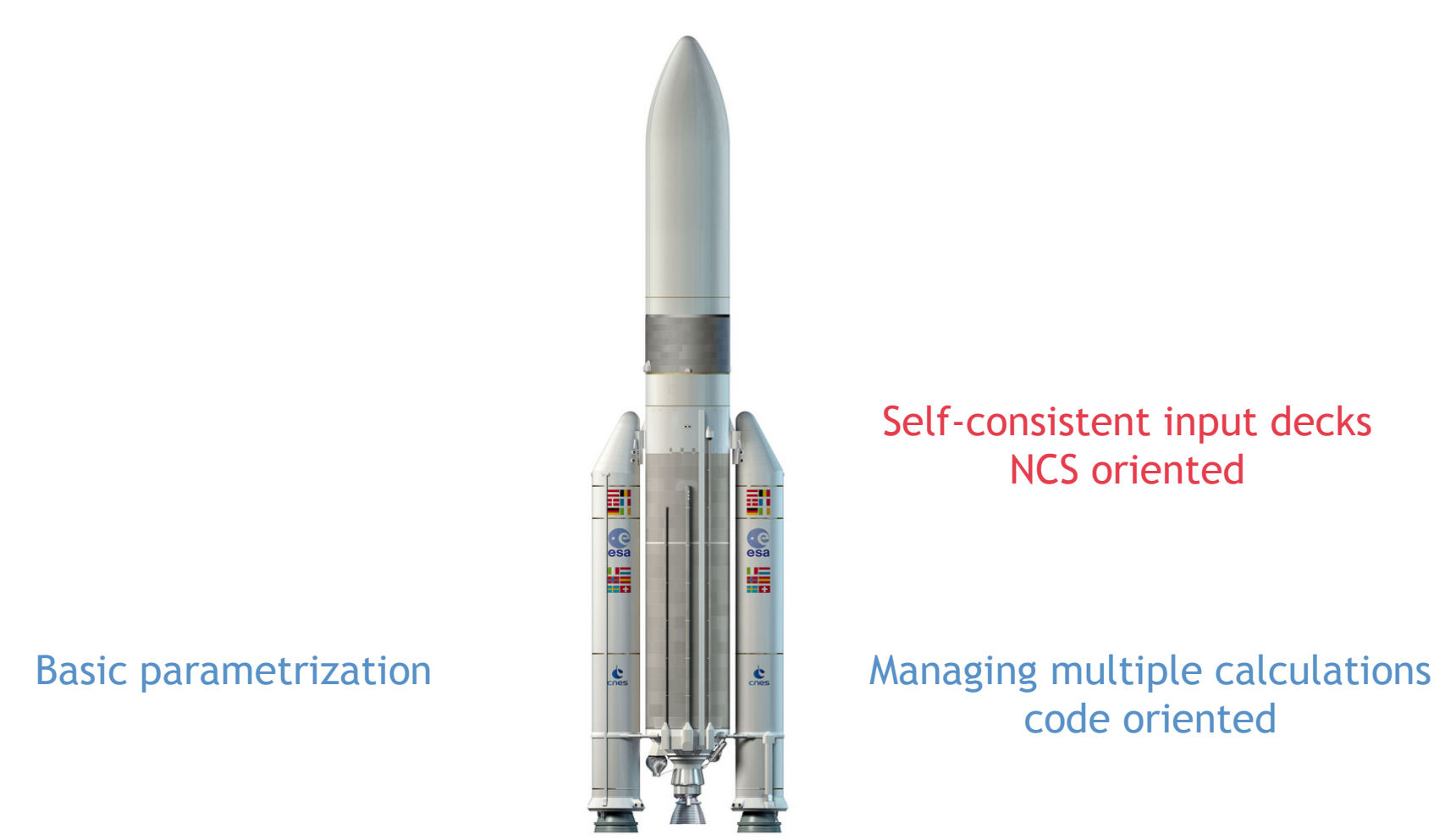

Single calculation: 1<sup>st</sup> level of criticality modelling

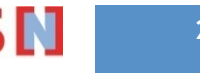

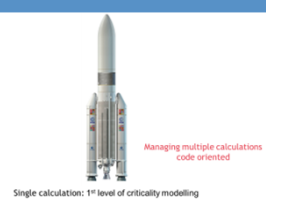

■ **Stage 2: Preliminary remark about basic parametrization** 

Parameter implemented: "half\_pitch" = code-centric view

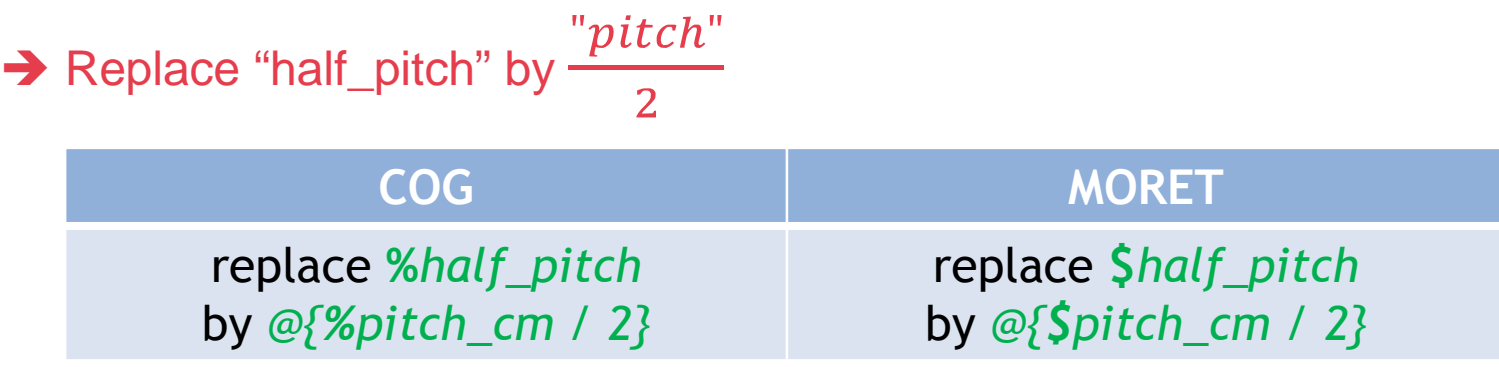

Note: use of such expressions also useful for managing different units between codes requirements (cm,  $g/cm<sup>3</sup>$ ) and problem specifications (mm, in,  $g/L,...$ )

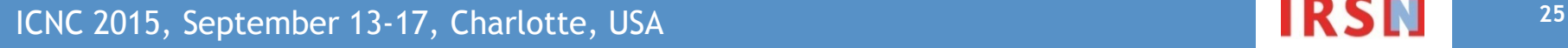

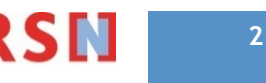

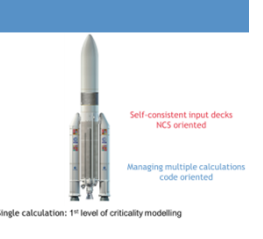

**Stage 2:** Search for the Pu mass so that  $k_{eff} = 0.95$  (pitch = 90 cm)

Pu mass **is not** a direct input of the code

(the direct input is the filling height of the cans)

$$
m_{Pu} = \pi * \frac{{\phi_{i(cans)}^2}}{4} * H_{filling} * d_{PuO_2} * {\phi_0} \frac{Pu}{PuO_2}
$$
  
Volume 
$$
* density * Pu fraction in PuO_2
$$

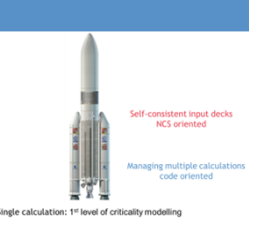

**Stage 2:** Search for the Pu mass so that  $k_{eff} = 0.95$  (pitch = 90 cm)

Pu mass **is not** a direct input of the code

(the direct input is the filling height of the cans)

$$
m_{Pu} = \pi \times \frac{\phi_{i(cans)}^2}{4} \times H_{filling} \times d_{PuO_2} \times \frac{p_u}{p_{uO_2}}
$$

1. Set H<sub>filling</sub> as a parameter and calculate the mass *via* a spreadsheet

#### $\rightarrow$  code-centric approach

*or*

2. Define the relationship between  $m_{Pu}$  and  $H_{filling}$  directly in the input deck

→ Advanced parametrization NCS oriented

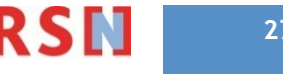

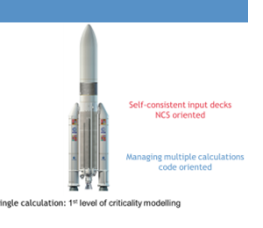

**Stage 2:** Search for the Pu mass so that  $k_{eff} = 0.95$  (pitch = 90 cm)

Advanced parametrization: Declaration of a formula

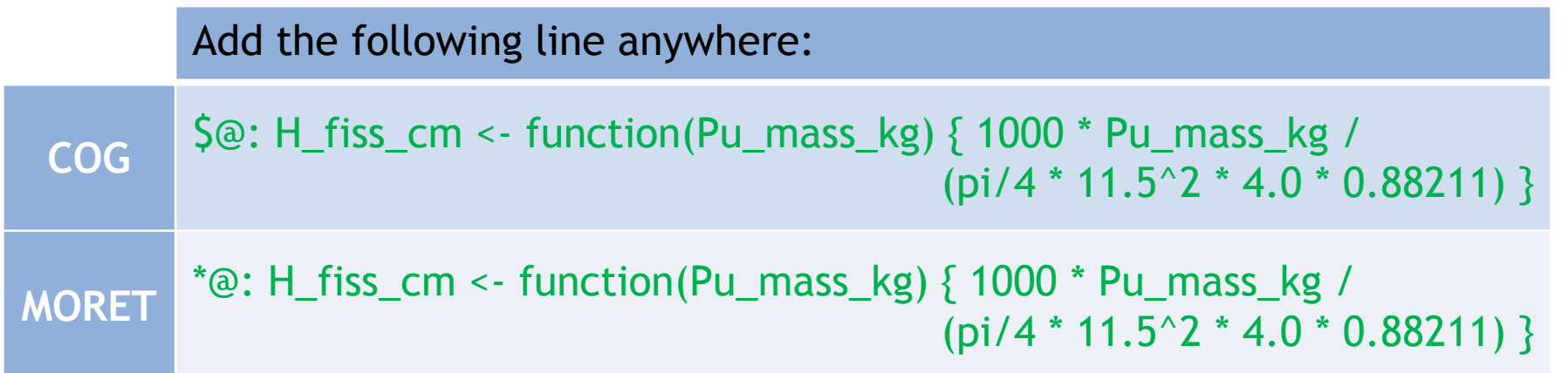

Where 1000 is a conversion factor due to chosen units (cm, kg and  $g/cm<sup>3</sup>$ ) 11.5 is  $\mathcal{O}_{i(cans)}$  (in cm) 4.0 is  $d_{P<sub>UO2</sub>}$  (in g/cm<sup>3</sup>) 0.88211 is the weight fraction of Pu in PuO<sub>2</sub>

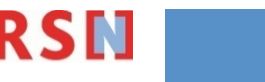

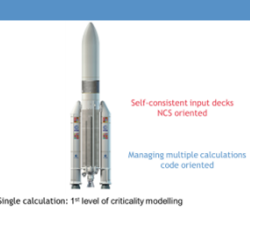

- **Stage 2:** Search for the Pu mass so that  $k_{eff} = 0.95$  (pitch = 90 cm)
	- Advanced parametrization: Call of a formula

Change both lower and upper can filling

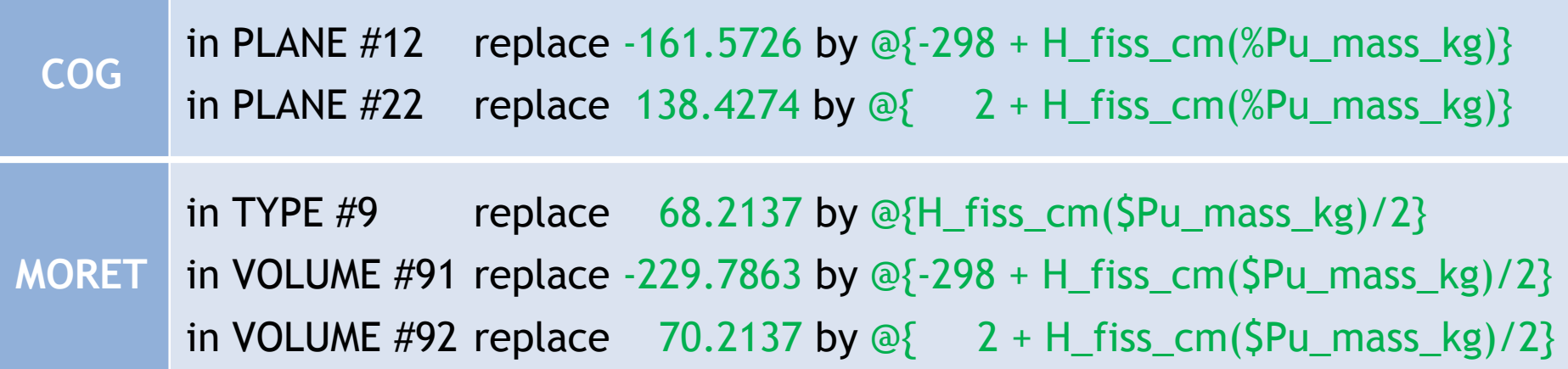

→ Clarification of the deck: '-161.5726' has less meaning than '-298+H\_fiss\_cm'

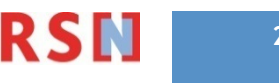

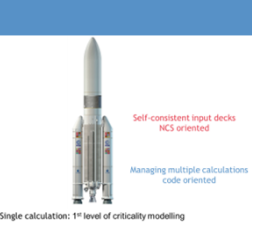

#### **Stage 2:** Search for the Pu mass so that  $k_{eff} = 0.95$  (pitch = 90 cm)

 Run multiple (not too many!) calculations with different "Pu\_mass\_kg" values (and a "pitch\_cm" value = 90 cm): Try to find  $k_{eff} = 0.95$ 

For « Pu\_mass\_kg » =  $\qquad$  kg & « pitch » = 90 cm, k<sub>eff</sub> ~ 0.95

**ICNC 2015, September 13-17, Charlotte, USA 30 30 12. 2016 12. 2016 12. 2016 12. 30** 

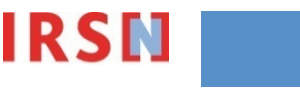

▌ **Stage 2** (advanced parametrization) remarks (1)

- The source position is in the middle of the  $PuO<sub>2</sub>$  VOLUME: Beware of parameters dependences on all code inputs
	- $\rightarrow$  Change the source position as-well-as the fissile height

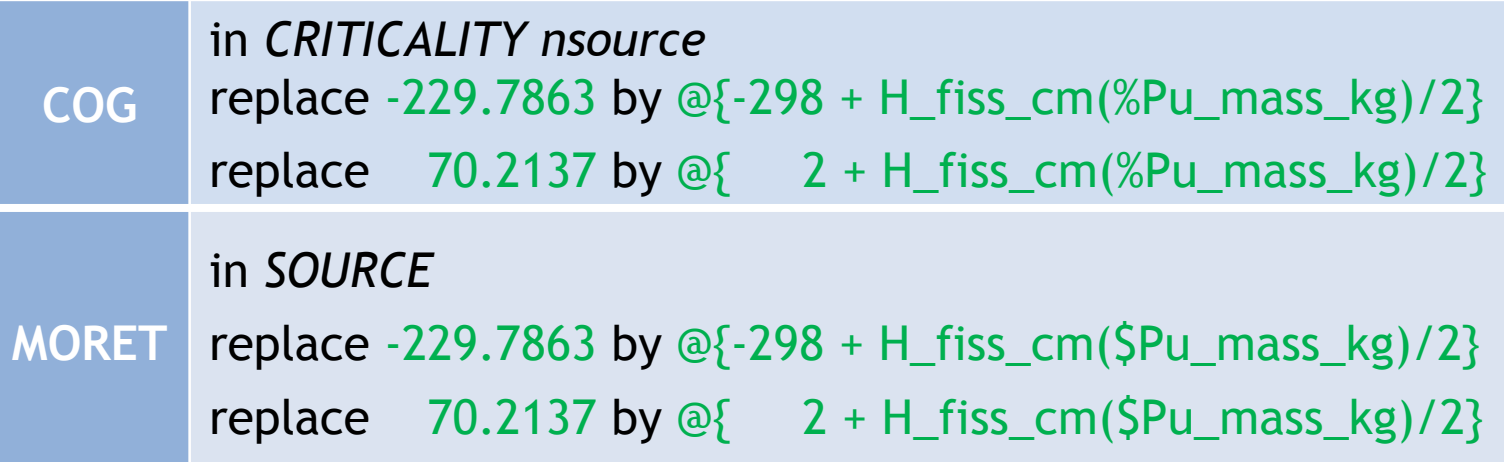

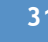

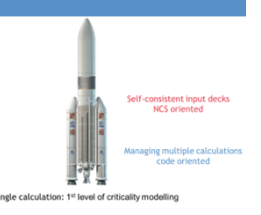

▌ **Stage 2** (advanced parametrization) remarks (2)

Beware of formulae results formatting

(in particular when codes require integers or

if results need scientific formatting to be significant, eg. **0.00001 ≠ ≠ 1.499E-5**)

**Necessity of adding a format specification**

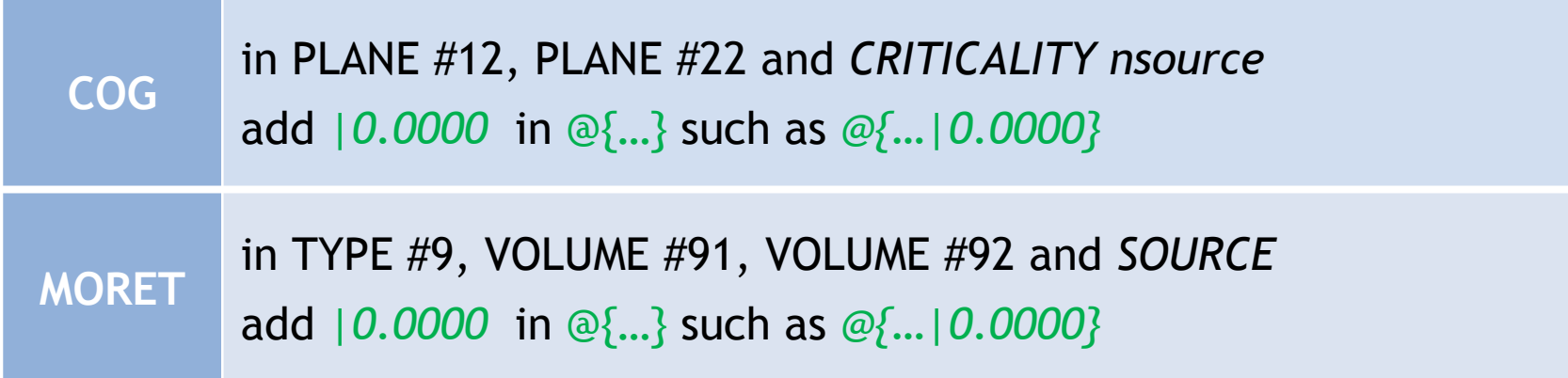

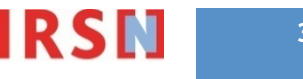

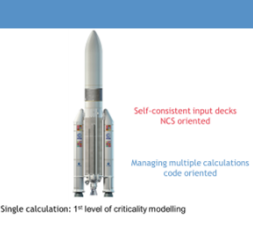

#### ▌ **Stage 2** (advanced parametrization) remarks (3)

 To clarify an input deck with multiple parameters: **Benefit of being able to declare** (and comment) **the parameters**

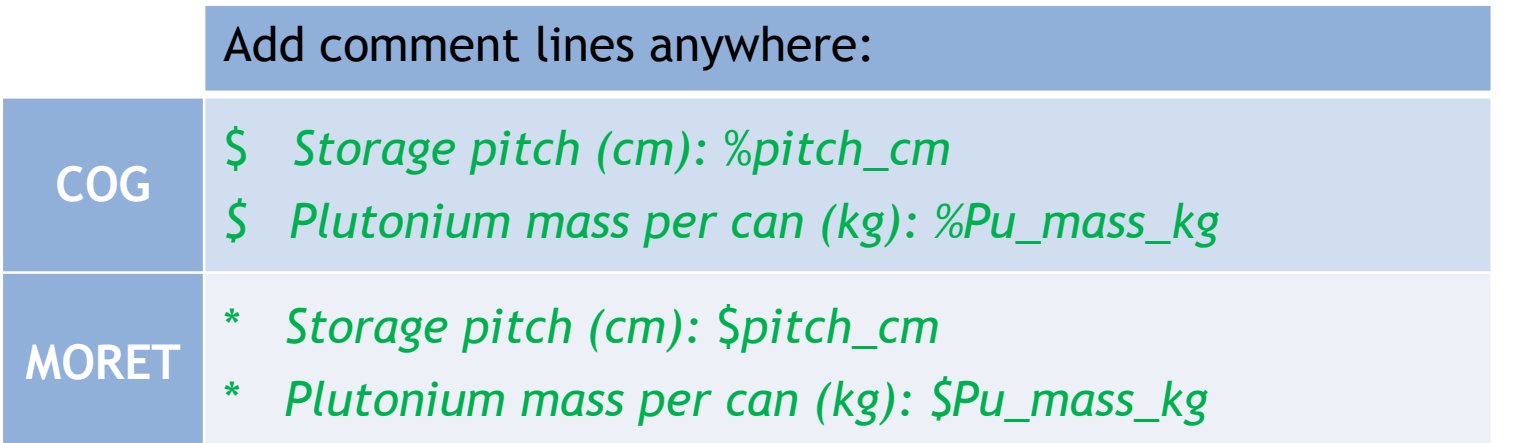

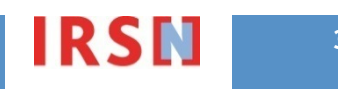

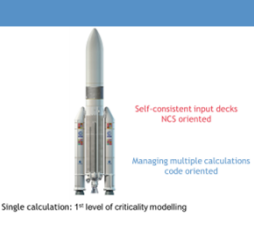

#### ▌ **Stage 2** (advanced parametrization) remarks (4)

 **For limiting errors** (and for clarity)**, benefit of declaring "constants" for once** (eg. the weight fraction of Pu in  $PuO_2$ )

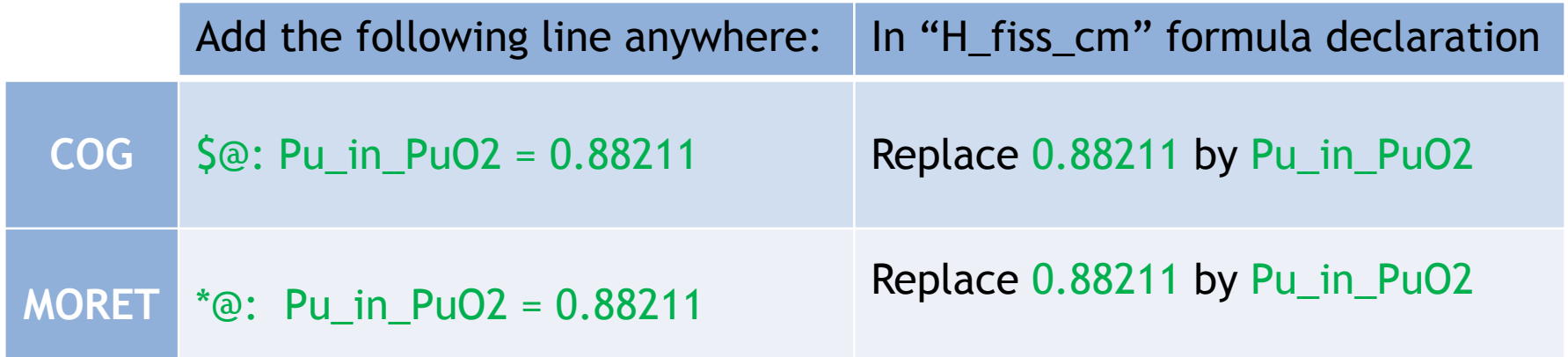

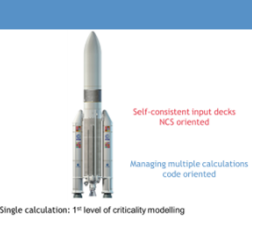

#### ▌ **Stage 2** (advanced parametrization) remarks (5)

 **For complex formulae, great benefit of checking its results** (limiting errors when the deck is used by someone else or after a long period)

$$
\pi * \frac{\phi_{i(cans)}^{2}}{4} * H_{fiss\_cm}(32) * d_{PuO_2} * \% \frac{Pu}{PuO_2} = ? 32
$$

Add the following line anywhere:

**COG** \$@? round(pi/4\*11.5^2 \*H\_fiss\_cm(32)\*4.0\*Pu\_in\_PuO2) == 32000 **MORET** \*@? round(pi/4\*11.5^2 \*H\_fiss\_cm(32)\*4.0\*Pu\_in\_PuO2) == 32000

If the test is not passed, running calculation is not authorized

ICNC 2015, September 13-17, Charlotte, USA **35 12 and 35 12 and 35 12 and 35 13 and 35** 

### "2nd level of criticality modelling"

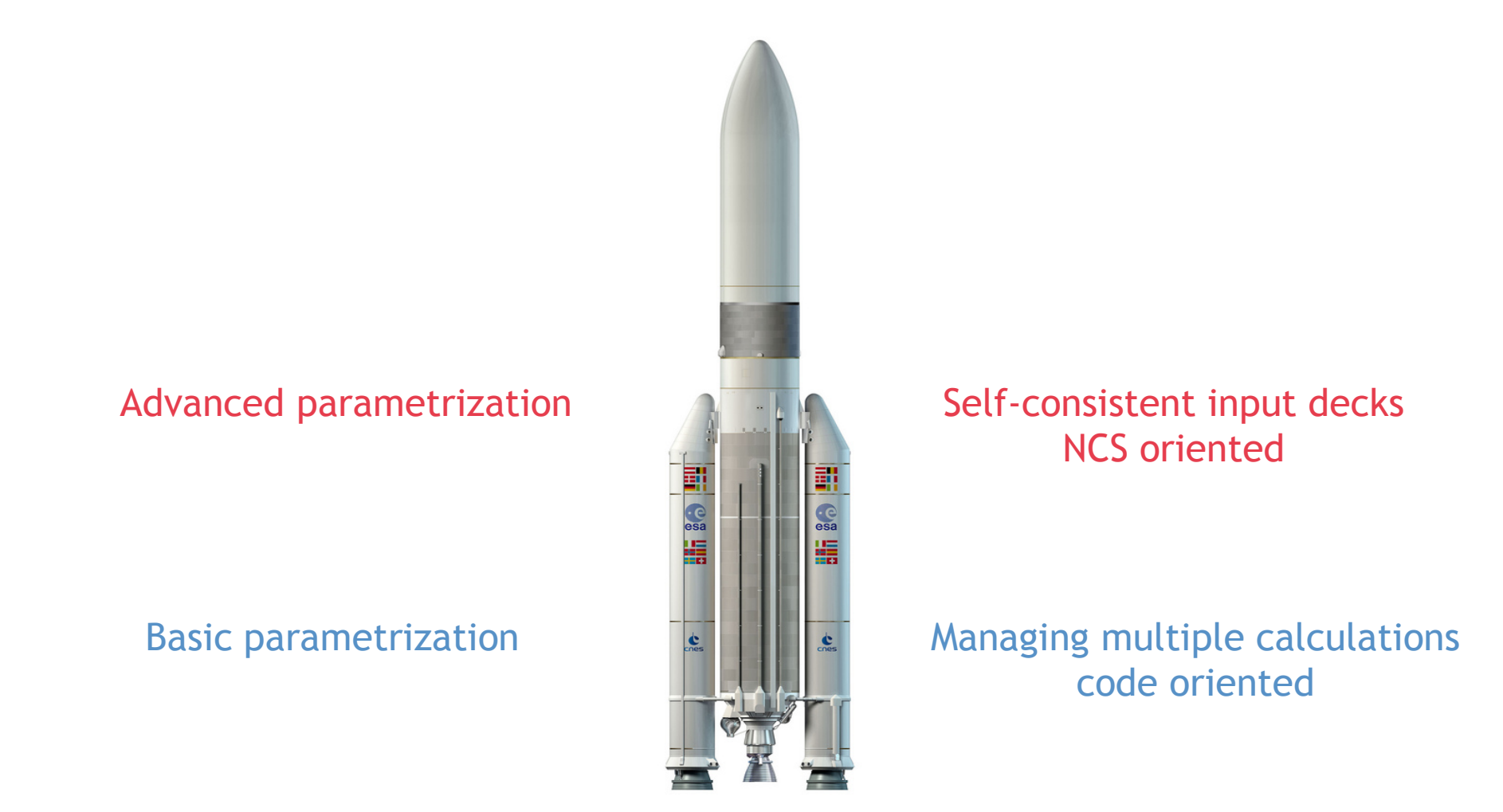

Single calculation: 1<sup>st</sup> level of criticality modelling

ICNC 2015, September 13-17, Charlotte, USA **36 36 36 36 36 36** 

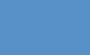
#### "2nd level of criticality modelling"

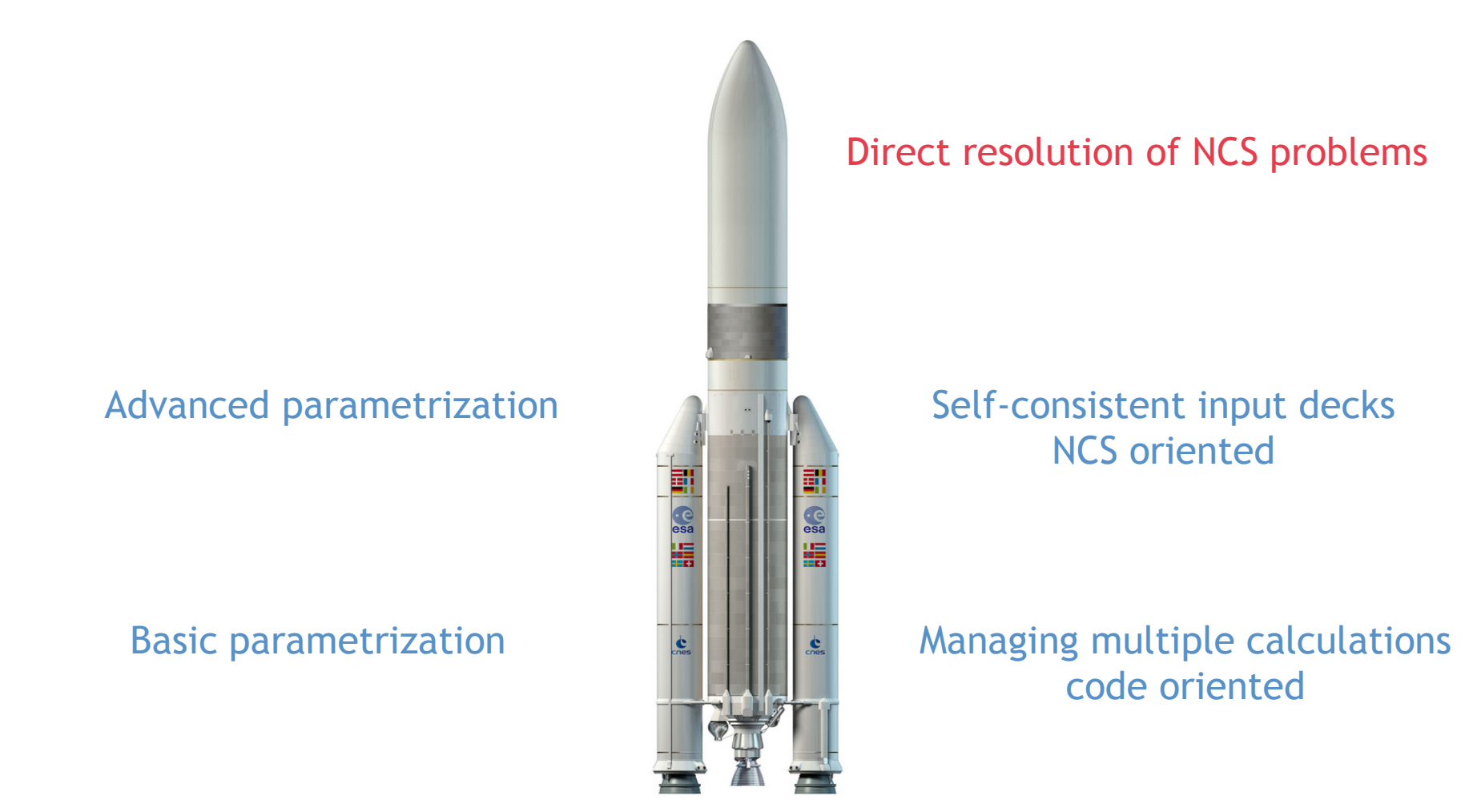

Single calculation: 1<sup>st</sup> level of criticality modelling

**ICNC 2015, September 13-17, Charlotte, USA 37 37 37 37** 

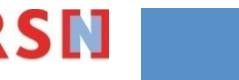

## **Contents**

▌ Criticality safety issues: safety parameters & types of problems

■ Case study: presentation and implementation overview

■ Bridging the gap between codes modelling and NCS problems

- Basic & advanced parametrization
- **Application to the case study: hands on parametric study**
- "2<sup>nd</sup> level criticality modelling"
	- Discovering through the case study for typical NCS problems
	- Overview of mathematics behind
	- Discussions about the concept

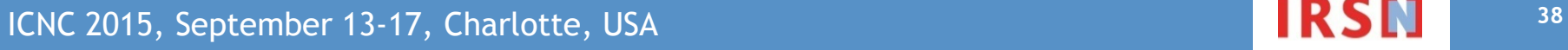

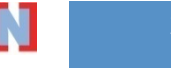

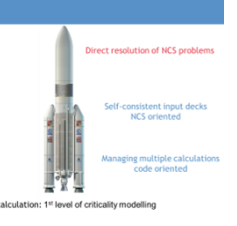

#### **Stage 3: "Full design" what are the {pitch,**  $m_{P1}$ **} where**  $k_{eff} \le 0.95$ **?**

- **Resort to a Design of Experiments** 
	- Multiple strategies possible
		- Randomly!
		- Estimation from the 2 known results
		- Pitch-by-pitch (or mass-by-mass)
		- Full factorial plan ( $n_p$  pitches x  $n_m$  masses)

**Share the work!**

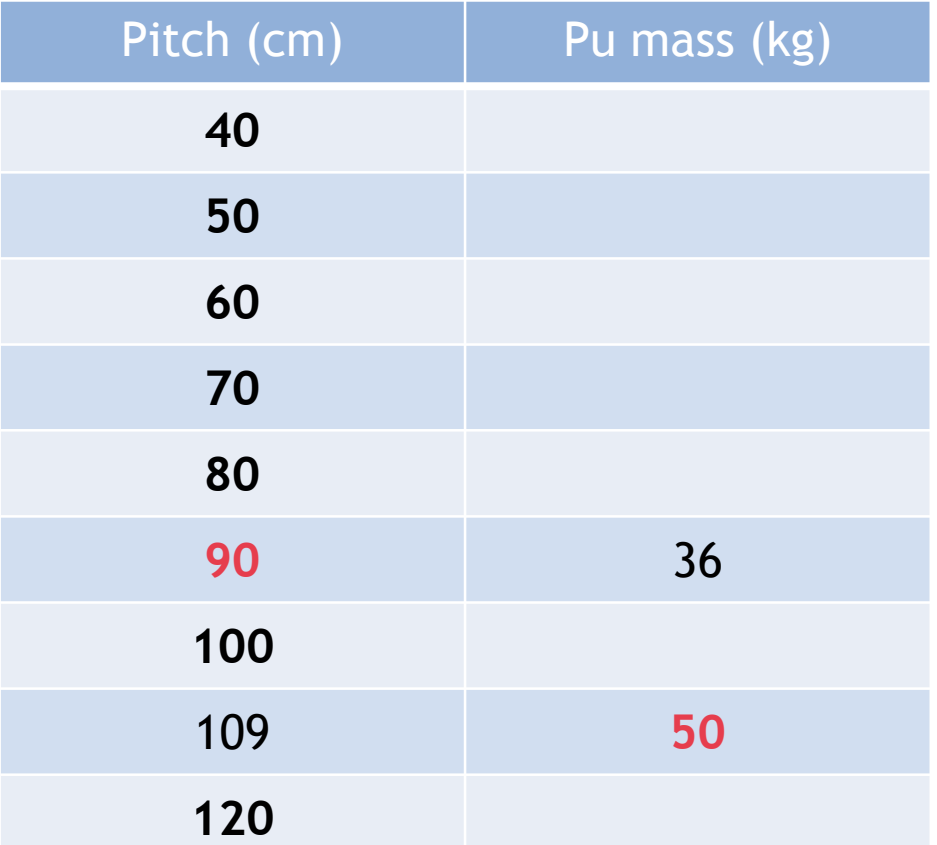

ICNC 2015, September 13-17, Charlotte, USA

**IRSI 39**

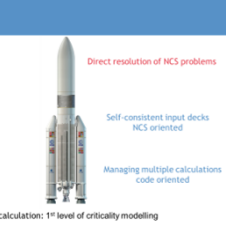

**Stage 3: "Full design" what are the {pitch,**  $m_{P1}$ **} where**  $k_{eff} \le 0.95$ **?** 

- Resort to an algorithm (deck with advanced parametrization is essential)
	- Multiple strategies possible (dichotomy, genetic algorithms,…)
	- Example of one algorithm we have found well adapted for NCS problems: **SUR**
		- Select "engineering" for both "pitch\_cm"and "Pu\_mass\_kg"
		- Set the lower and upper bounds  $(e.g. [13.6, 150]$  and  $[10,50]$ )
		- Select the "inversion / SUR" algorithm
		- Specify the target  $k_{eff}$  value : Tlim = 0.95 (default : NULL)
		- Run the project
		- Look at the results…

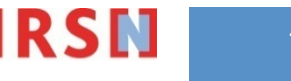

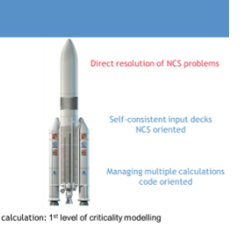

- **Stage 3: "Full design" what are the {pitch,**  $m_{P1}$ **} where**  $k_{eff} \le 0.95$ **? Stepwise Uncertainty Reduction (SUR) algorithm (inversion algorithm)**
	- **1. calculate k**<sub>eff</sub> for first few points (pitch, m<sub>Pu</sub>), randomly chosen plus bounds
	- **2. generate a surrogate function Keff:** interpolating previous  $\{k_{eff}(pitch, m_{Pu})\}$  calculations
	- **3. search the next most "valuable" points (pitch,**  $m_{PU}$ **)**
	- **4. perform these keff calculations, stack with previous {keff(pitch, mPu)}**
	- → repeat steps 2-3-4 as needed to get a reliable definition of the safety area
		- **Key details:**
			- Surrogate function: allows to estimate  $Prob[K_{eff}(pitch,m_{P_{U}}) > 0.95]$
			- " "valuable" point: helps to predict where  $k_{eff} > 0.95$

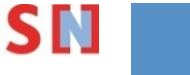

**Surrogate function K**<sub>eff</sub>(pitch, m<sub>Pu</sub>)

Random function

Interpolates measures (even imprecise measures)

Gaussian predictor mean,sd:

 $E[K_{eff}(pitch, m_{Pu})] = mean(pitch, m_{Pu})$  $Var[K_{eff}(pitch, m_{Pu})] = sd(pitch, m_{Pu})^2$ 

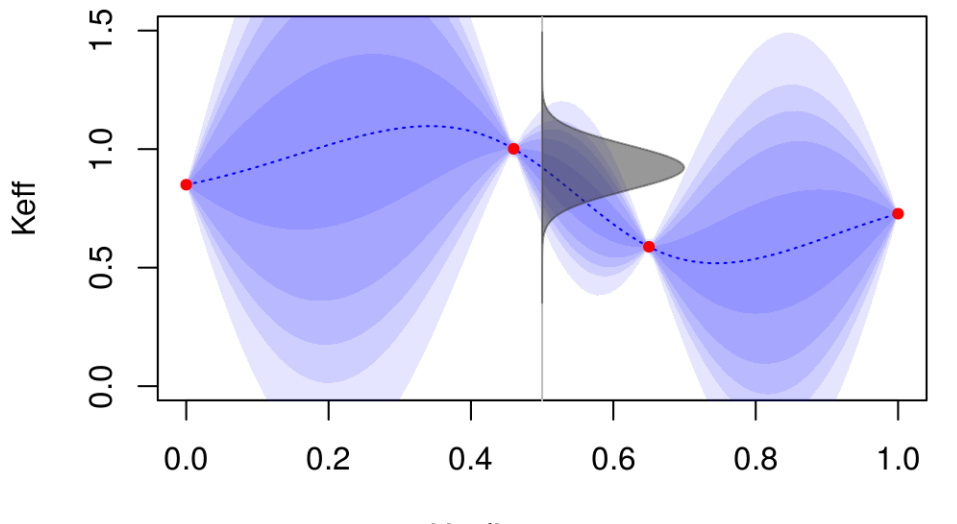

criticality parameter

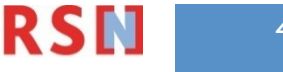

**Surrogate function K**<sub>eff</sub>(pitch, m<sub>Pu</sub>)

Random function

Interpolates measures (even imprecise measures)

Gaussian predictor mean,sd:

 $E[K_{eff}(pitch, m_{P_{U}})] = mean(pitch, m_{P_{U}})$  $\textsf{Var}[\mathsf{K}_{\sf eff}(\textsf{pitch},\, \mathsf{m}_{\sf Pu})]$  =  $\sf sd(\sf pitch,\, \mathsf{m}_{\sf Pu})^2$ 

 **Convenient to estimate: Prob[Keff(pitch,mPu) > 0.95]**

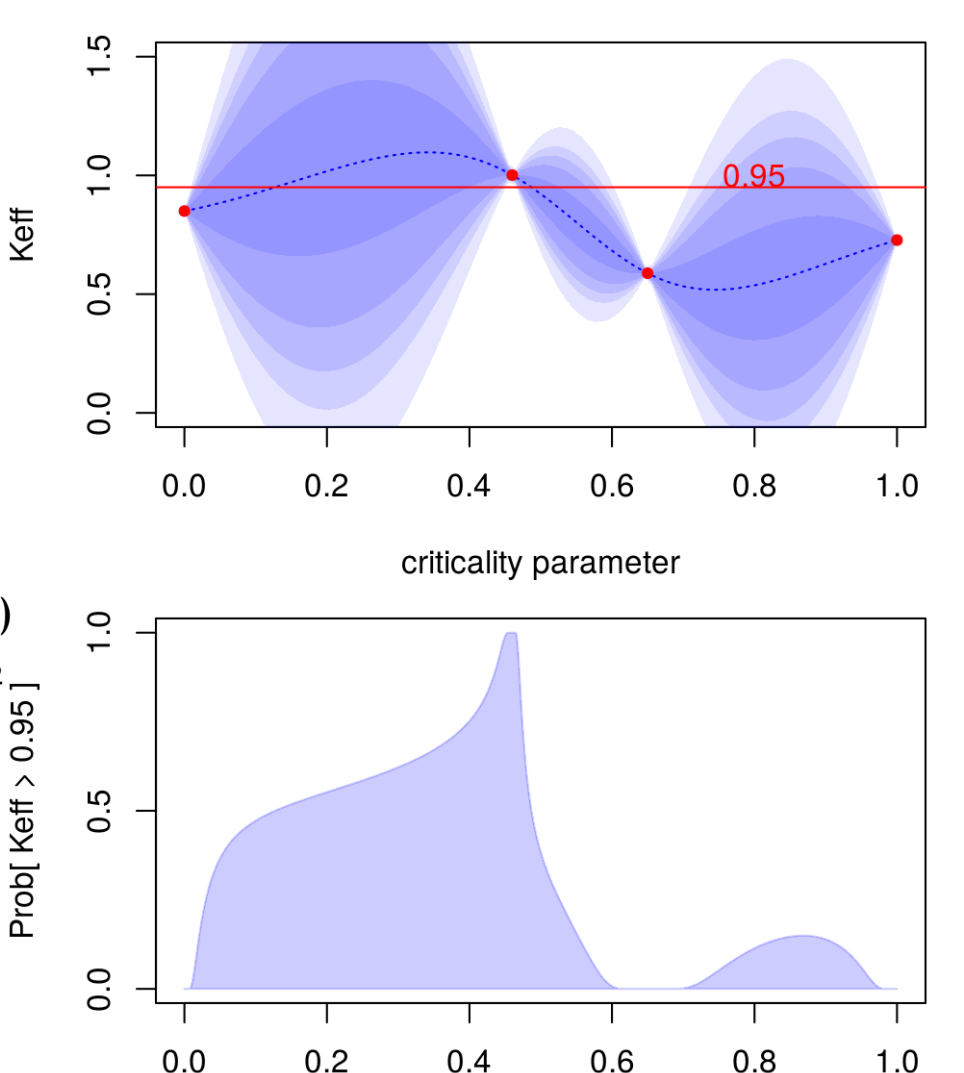

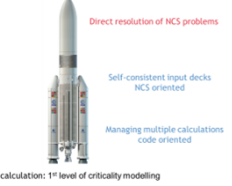

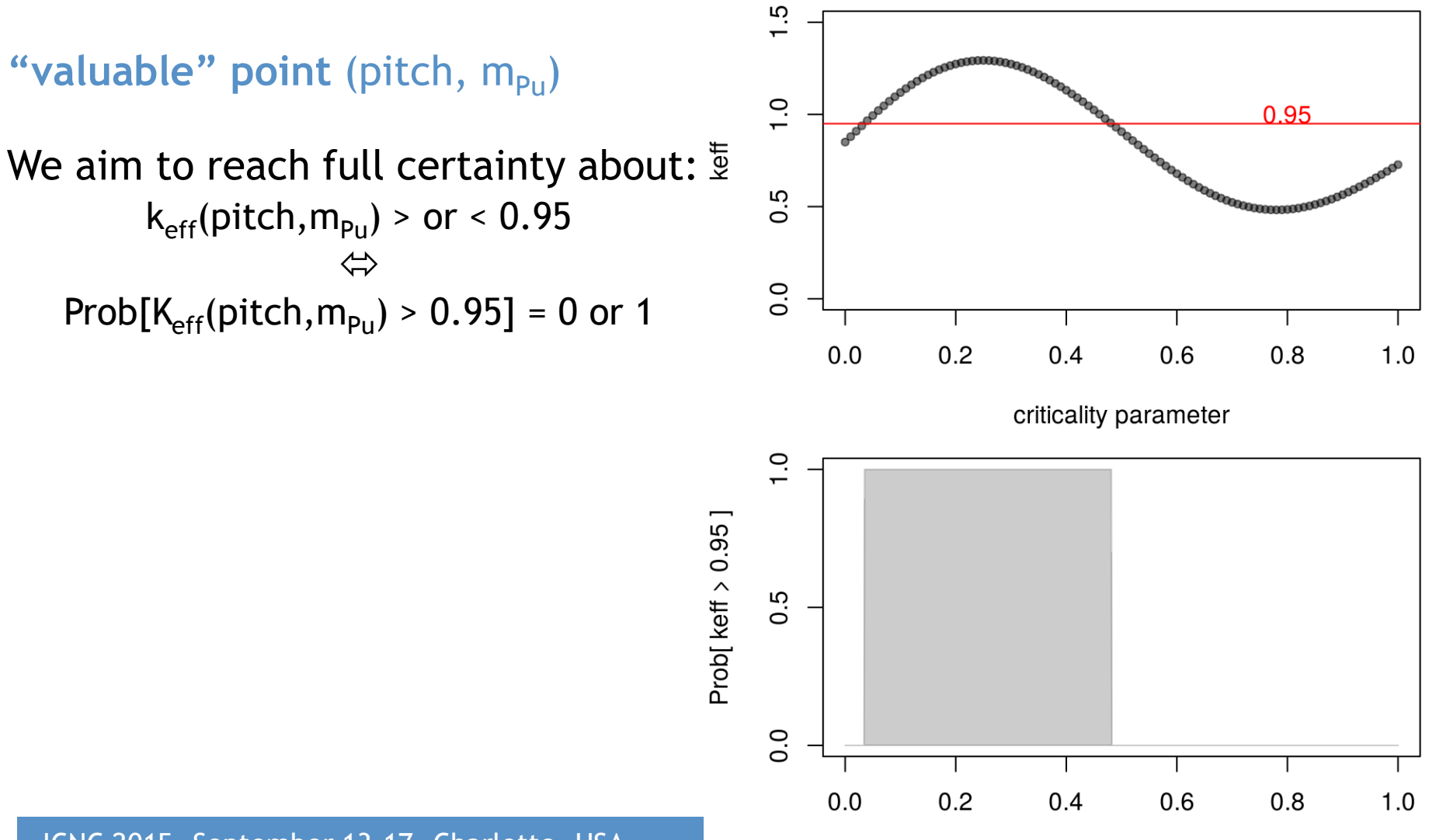

ICNC 2015, September 13-17, Charlotte, USA **444 Contract Accepts Contract Accepts** Criticality parameter

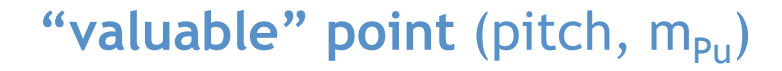

We aim to reach full certainty about:  $\frac{1}{2}$  $k_{eff}(pitch,m_{Pu})$  > or < 0.95  $\Leftrightarrow$ Prob[ $K_{eff}(pitch,m_{Pu}) > 0.95$ ] = 0 or 1

Where to add next points/calculations?

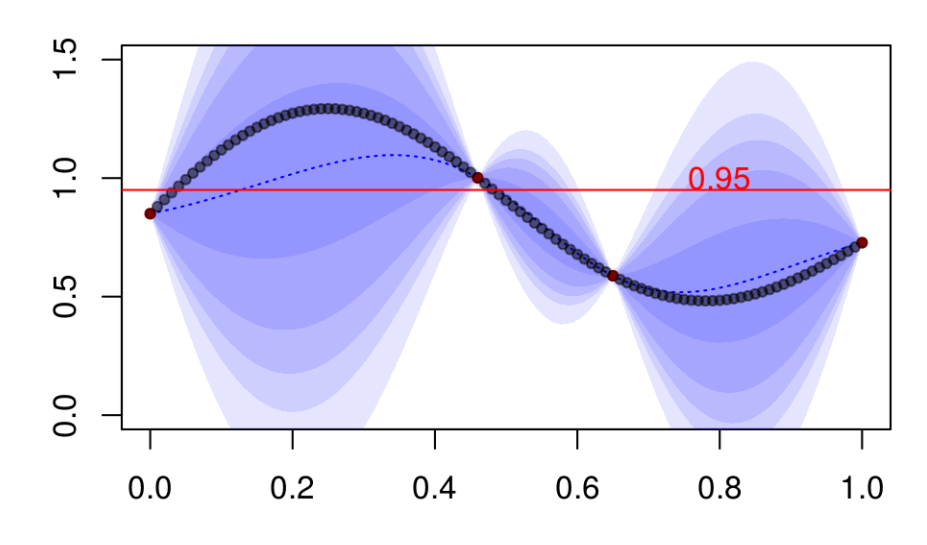

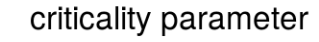

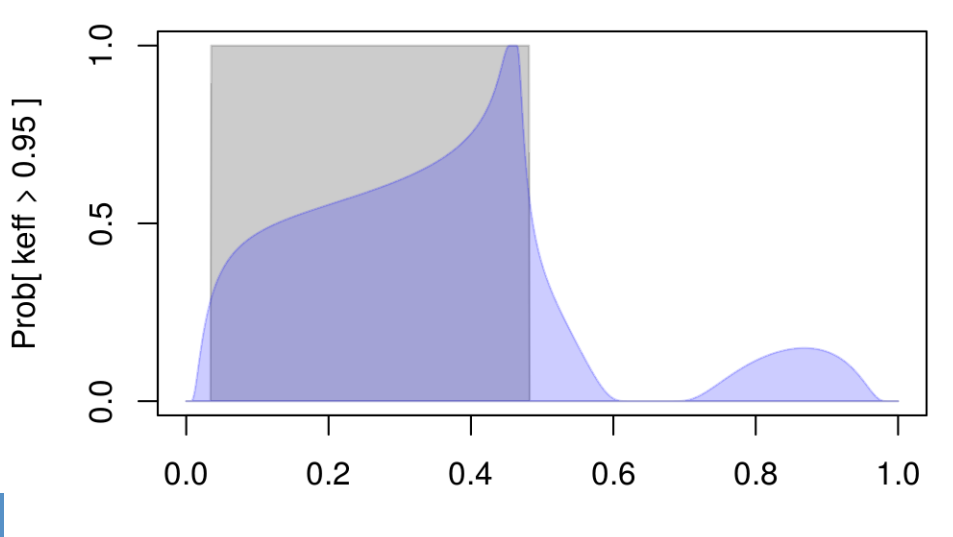

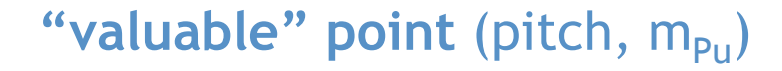

We aim to reach full certainty about:  $\frac{1}{2}$  $k_{eff}(pitch,m_{Pu})$  > or < 0.95  $\Leftrightarrow$ Prob[ $K_{eff}(pitch,m_{Pu}) > 0.95$ ] = 0 or 1

Where to add next points/calculations?

where, once added, Prob[K<sub>eff</sub>(pitch,m<sub>Pu</sub>) > 0.95]  $\rightarrow$  {0,1}

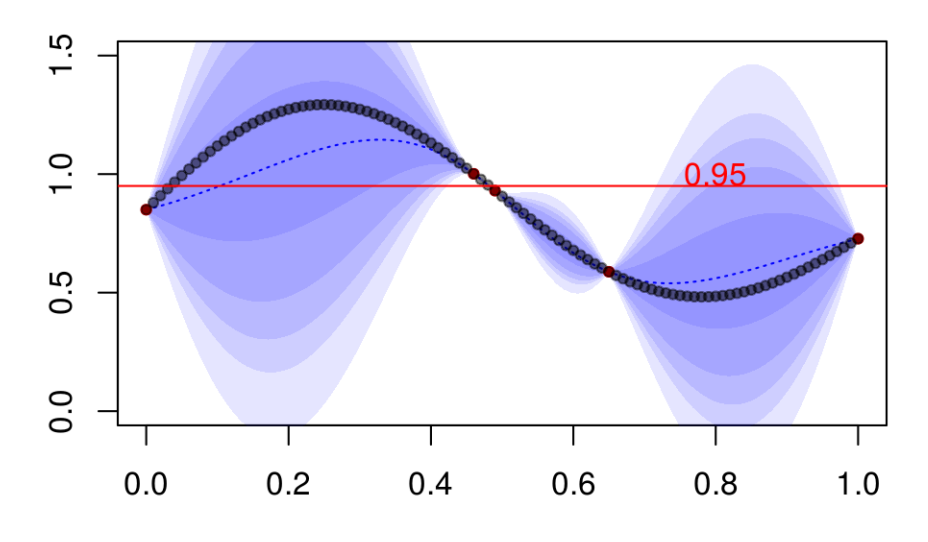

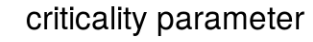

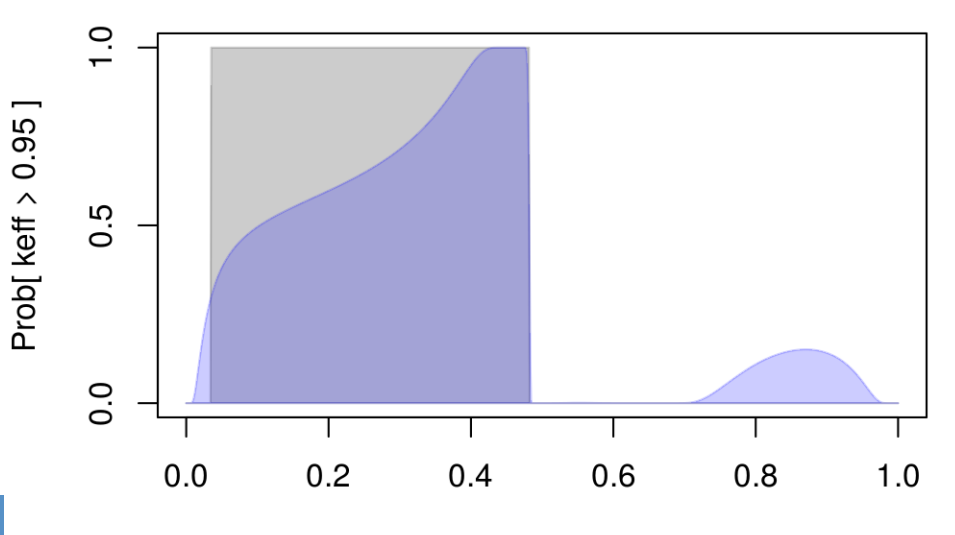

"valuable" point (pitch, m<sub>Pu</sub>) We aim to reach full certainty about:  $\frac{1}{2}$  $k_{eff}(pitch,m_{Pu})$  > or < 0.95  $\Leftrightarrow$ Prob $[K_{eff}(pitch,m_{P_{11}}) > 0.95] = 0$  or 1

Where to add next points/calculations?

where, once added, Prob[K<sub>eff</sub>(pitch,m<sub>Pu</sub>) > 0.95]  $\rightarrow$  {0,1}

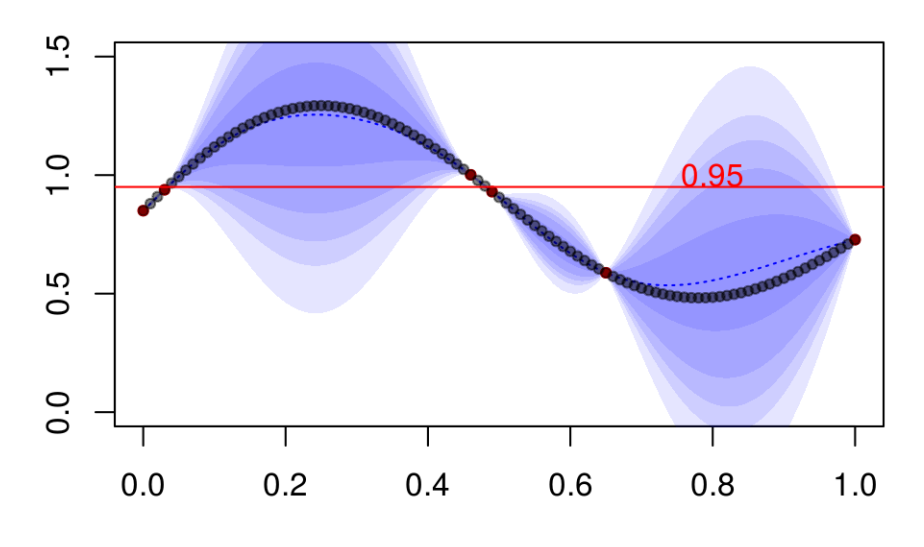

criticality parameter

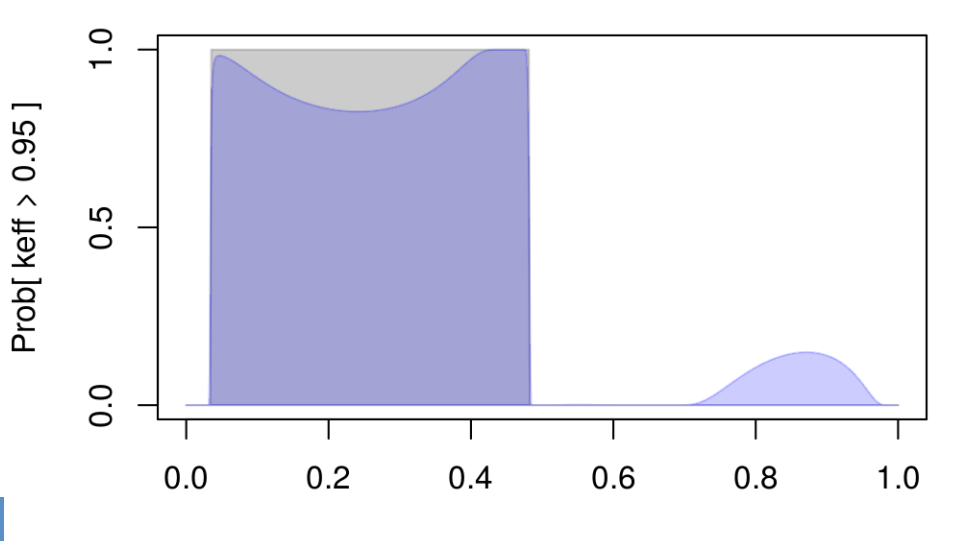

"valuable" point (pitch, m<sub>Pu</sub>) We aim to reach full certainty about:  $\frac{1}{2}$  $k_{eff}(pitch,m_{Pu})$  > or < 0.95  $\Leftrightarrow$ Prob $[K_{eff}(pitch,m_{P_{11}}) > 0.95] = 0$  or 1

Where to add next points/calculations?

where, once added, Prob[K<sub>eff</sub>(pitch,m<sub>Pu</sub>) > 0.95]  $\rightarrow$  {0,1}

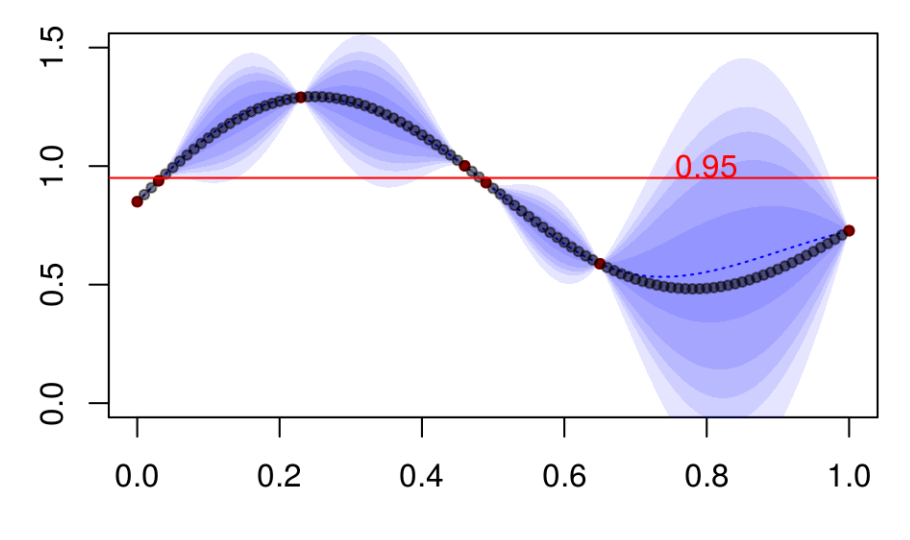

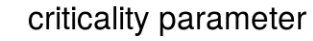

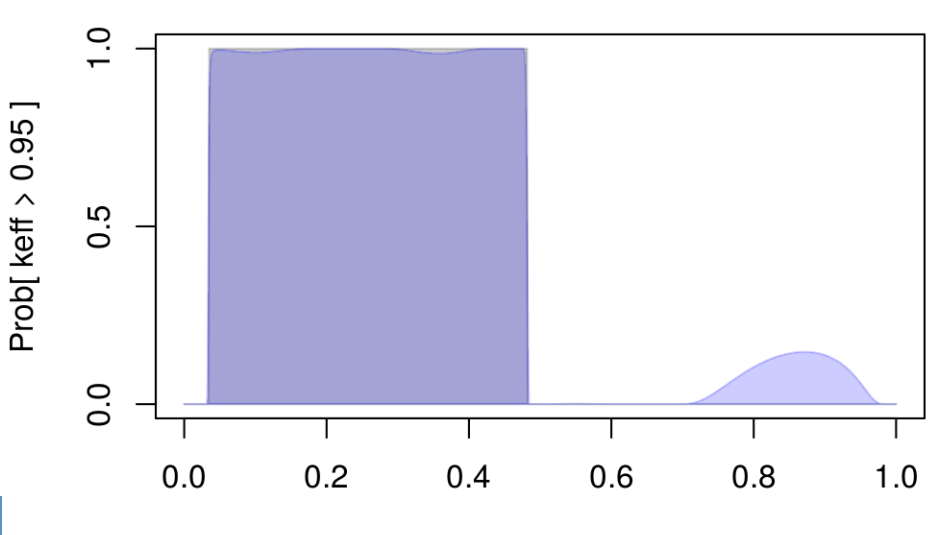

"valuable" point (pitch, m<sub>Pu</sub>) We aim to reach full certainty about:  $\frac{1}{2}$  $k_{eff}(pitch,m_{Pu})$  > or < 0.95  $\Leftrightarrow$ Prob $[K_{eff}(pitch,m_{P_{11}}) > 0.95] = 0$  or 1

Where to add next points/calculations?

where, once added, Prob[K<sub>eff</sub>(pitch,m<sub>Pu</sub>) > 0.95]  $\rightarrow$  {0,1}

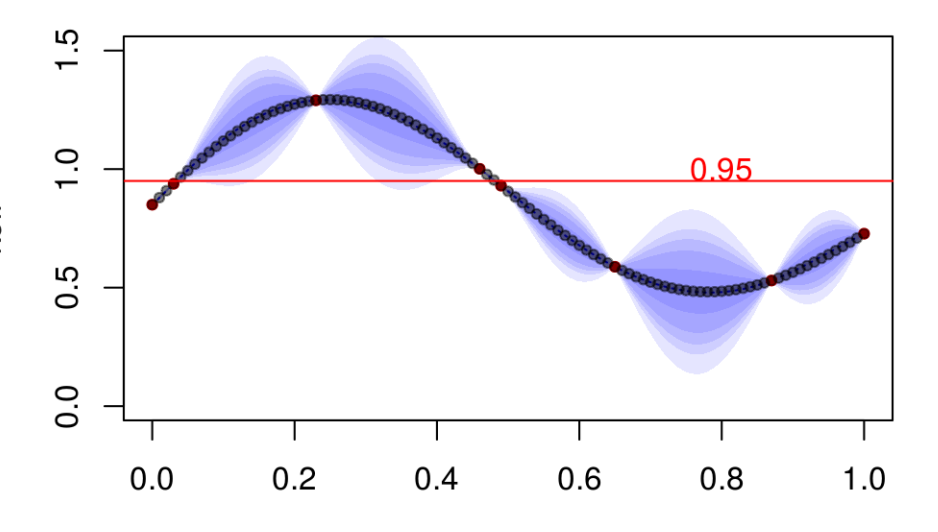

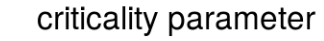

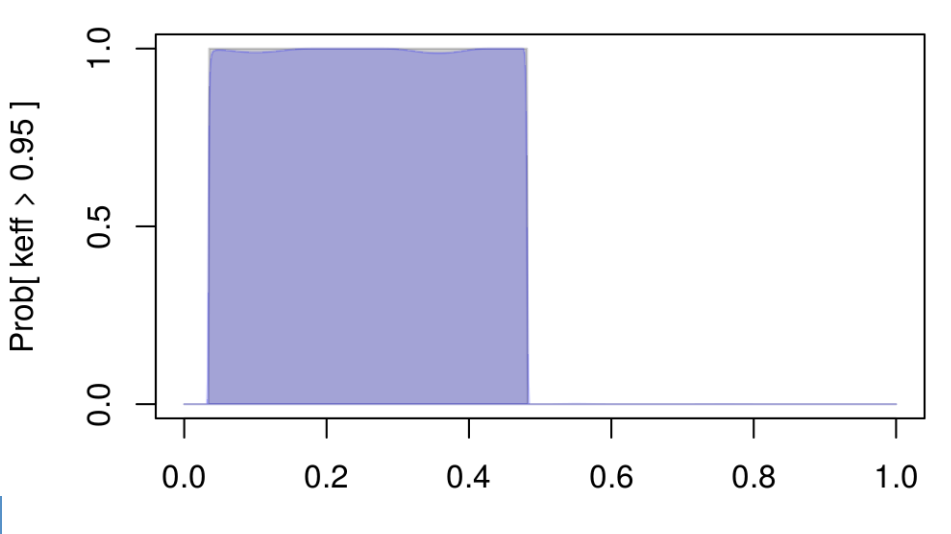

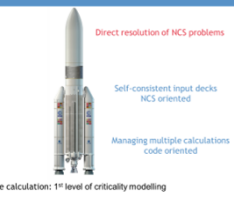

#### "valuable" point (pitch, m<sub>Pu</sub>) We aim to reach full certainty about:  $\frac{1}{2}$  $k_{eff}(pitch,m_{P_{11}}) > or < 0.95$  $\Leftrightarrow$  $Prob[K_{eff}(pitch,m_{P_{11}}) > 0.95] = 0$  or 1 Where to add next points/calculations?

where, once added,  $Prob[K_{eff}(pitch,m_{Pu}) > 0.95] \rightarrow \{0,1\}$ **In the end, the safety area is precisely known thanks to the** *surrogate function (even for more than 1-dimensional area)*

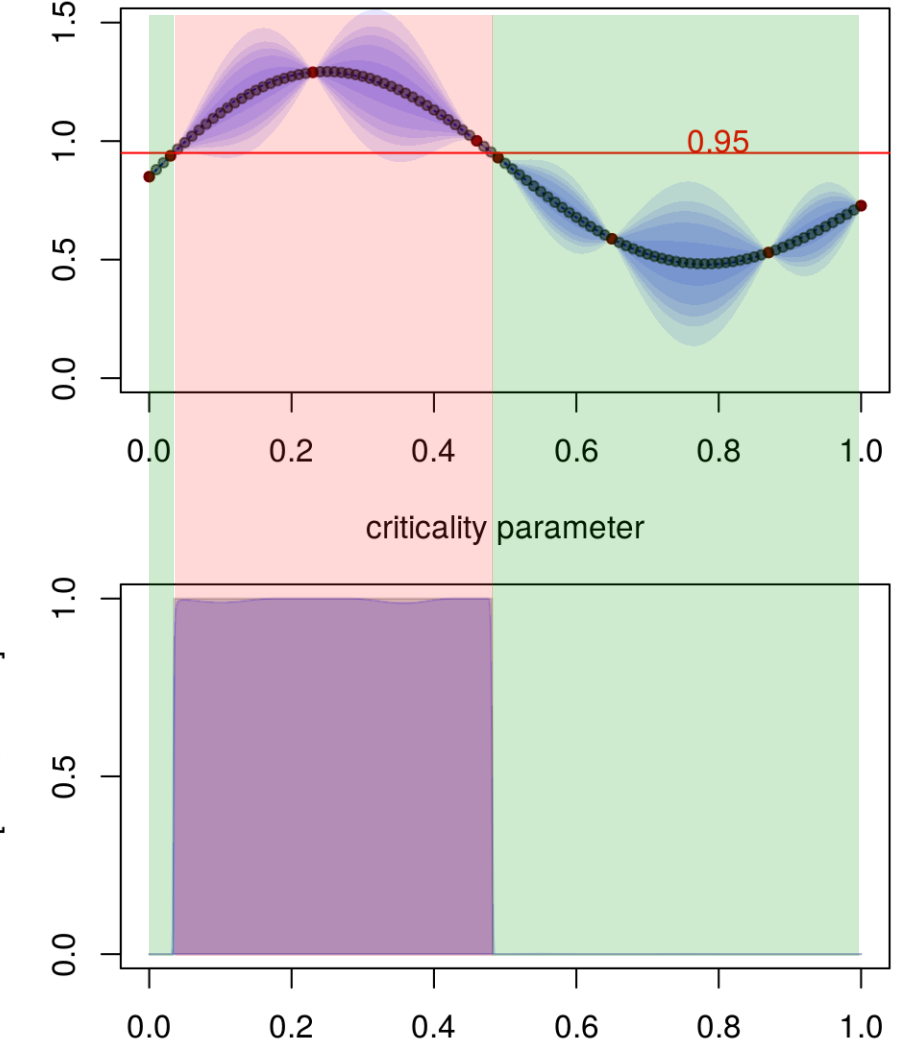

#### "2nd level of criticality modelling"

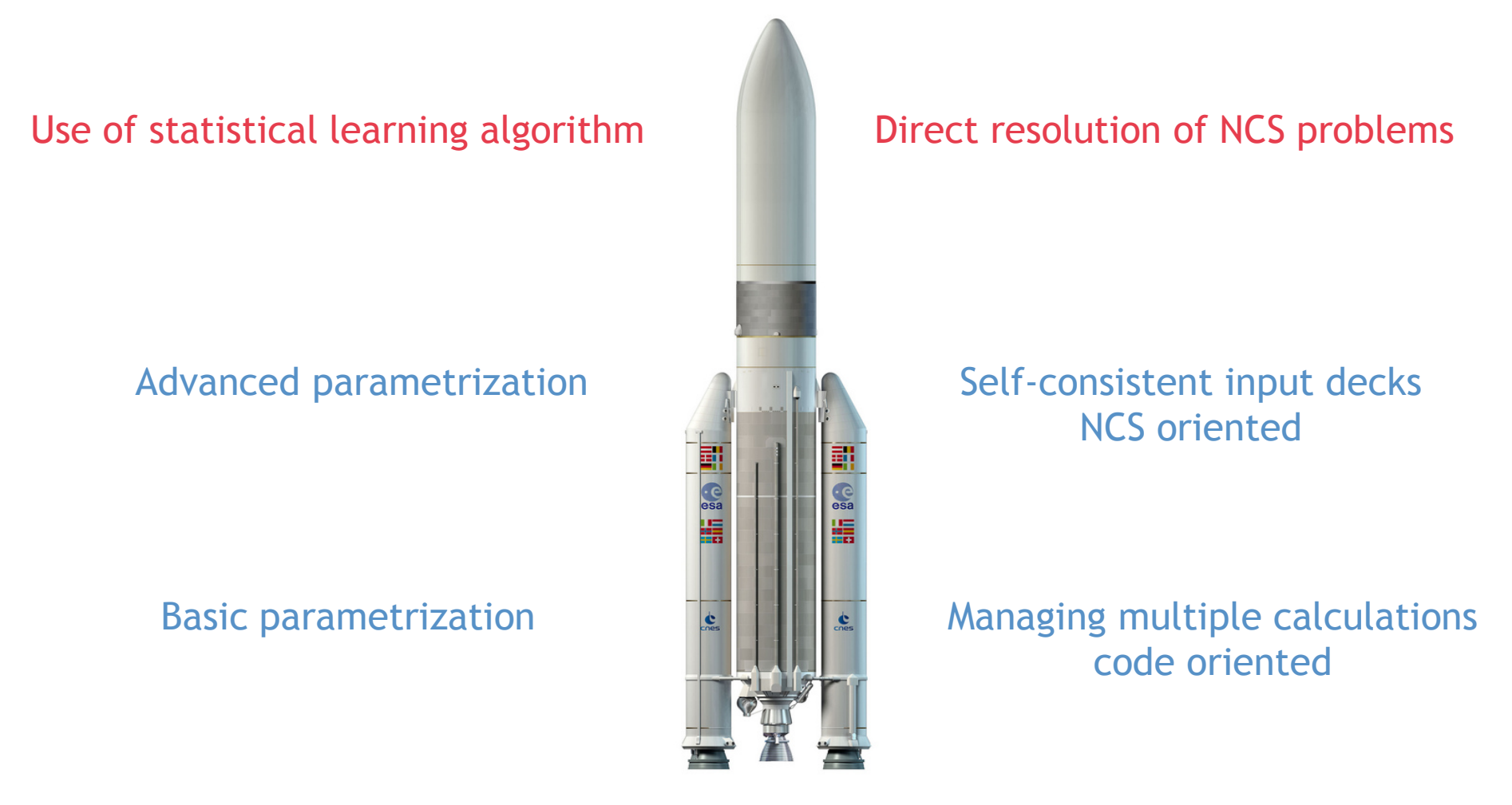

Single calculation: 1<sup>st</sup> level of criticality modelling

**ICNC 2015, September 13-17, Charlotte, USA 51 12. In the set of the set of the set of the set of the set of the set of the set of the set of the set of the set of the set of the set of the set of the set of the set of** 

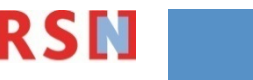

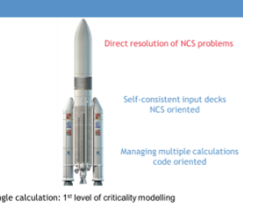

#### ■ What about "nuisance parameters"?

- Among all possible "nuisance parameters" in this problem, let's consider interaction:
	- Is interstitial moderation increase interaction?
		- $\rightarrow$  Modelling a water layer around the tubes with a variable thickness Thickness can take any value: nuisance parameter
	- Is decreasing PuO<sub>2</sub> density increase interaction?
		- $\rightarrow$  Change the PuO<sub>2</sub> density

Density can't take any value, because controlled parameter: [0,4]

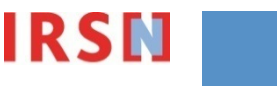

#### ■ **Exercise 2.1:** Modelling a variable water layer around the tubes

Water layer already included in your decks, just make its thickness varying

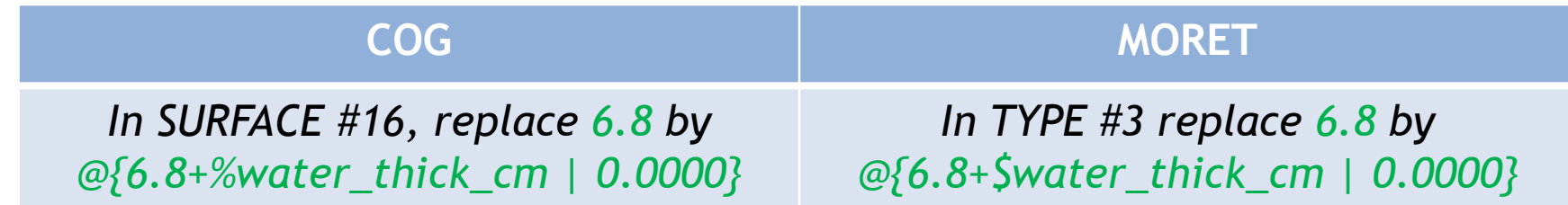

- **Reminder: Beware of parameters dependences on all code inputs** What about a large thickness and a small pitch?
	- $\rightarrow$  Limit the water thickness variation range or Account for a possible intersection in the deck

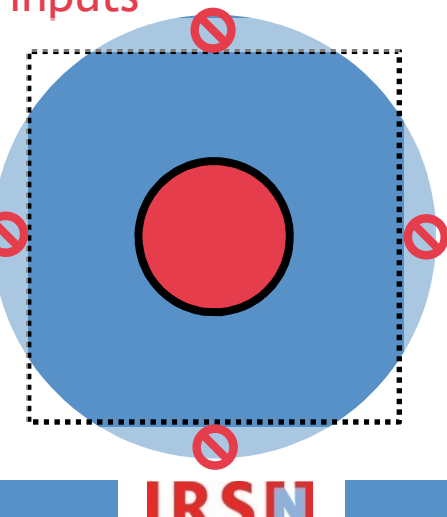

■ **Exercise 2.1:** Modelling a variable water layer around the tubes

Account for a possible intersection in the deck: Define the "water" VOLUME as being truncated by the "storage unit" VOLUME

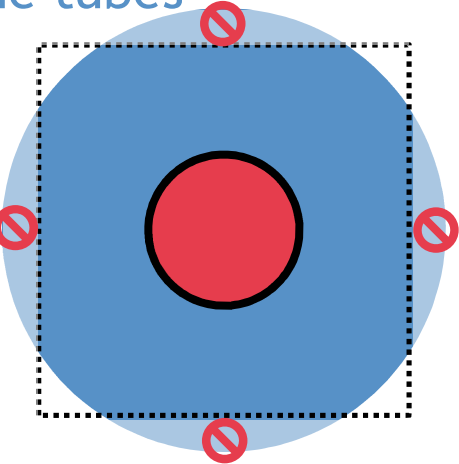

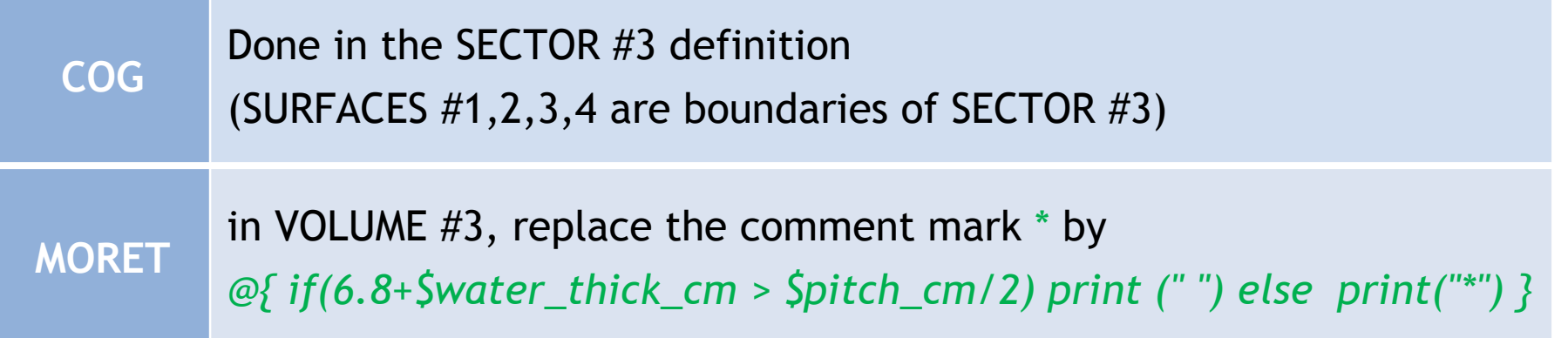

**ICNC 2015, September 13-17, Charlotte, USA 54 54 12 CMC 2015, September 13-17, Charlotte, USA** 54

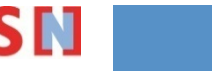

#### ■ **Exercise 2.1:** Modelling a variable water layer around the tubes

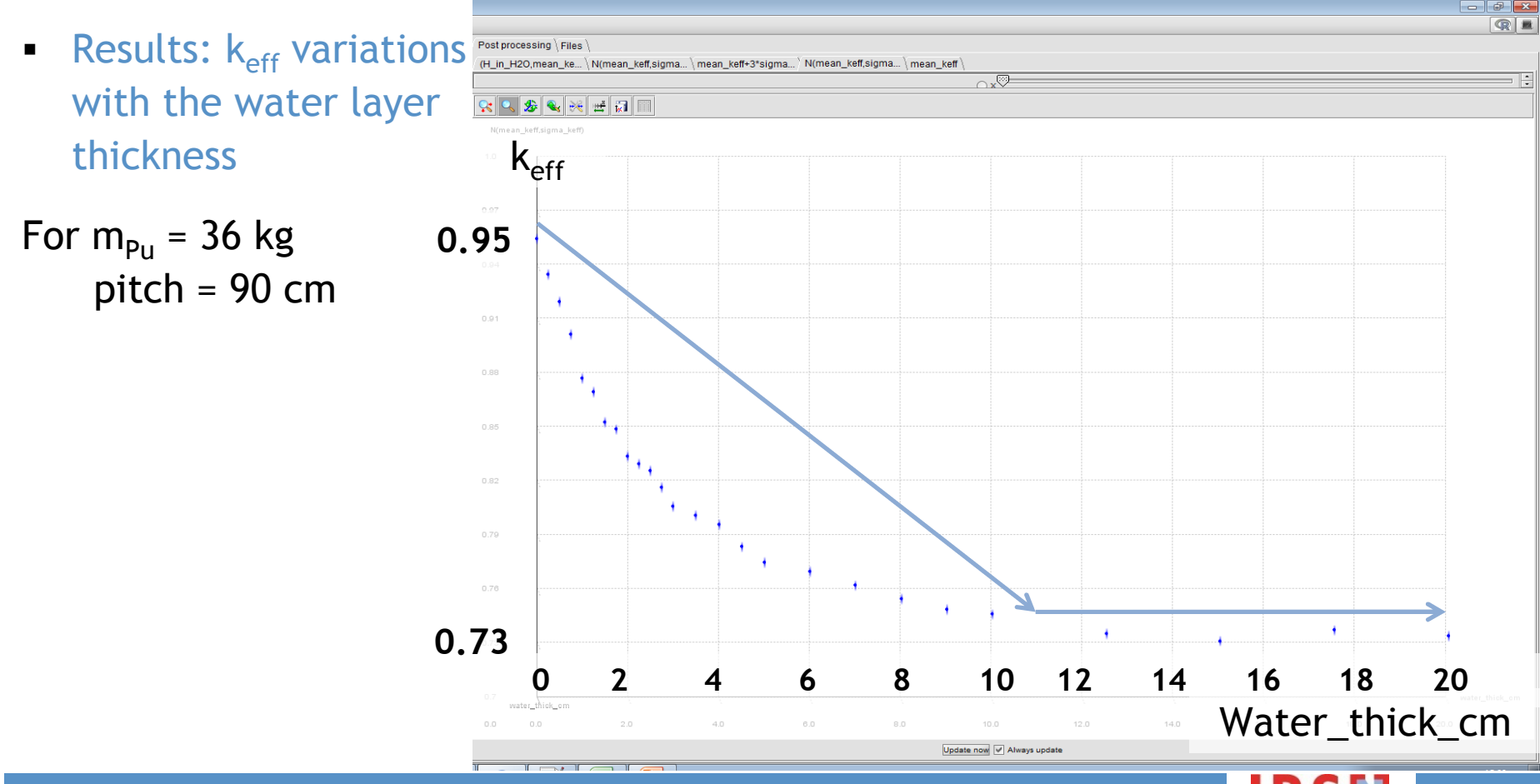

ICNC 2015, September 13-17, Charlotte, USA **55 12 and 56 12 and 56 12 and 56 12 S 13 and 55** 

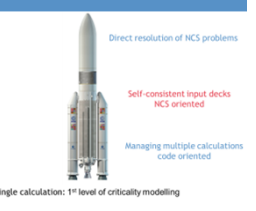

**Exercise 2.2:** Changing the PuO<sub>2</sub> density

- Change the Material Definition
	- PuO<sub>2</sub> density  $d_{PUO2}$  is not a direct input of the code...
		- ... because PuO<sub>2</sub> contains water (direct input: total material density  $d_{power}$ )

$$
d_{power} = \frac{d_{PuO_2}}{\left(1 - \frac{Water}{power}\right)}
$$

**Reminder:** Powder = Wet PuO<sub>2</sub>

- Oxide density  $\leq 4.0$  g/cm<sup>3</sup>
- Water content ≤ 6.0 wt. %

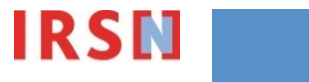

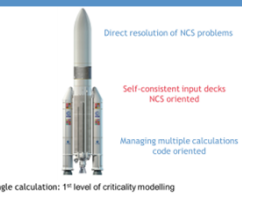

**Exercise 2.2:** Changing the PuO<sub>2</sub> density

Change the Material Definition

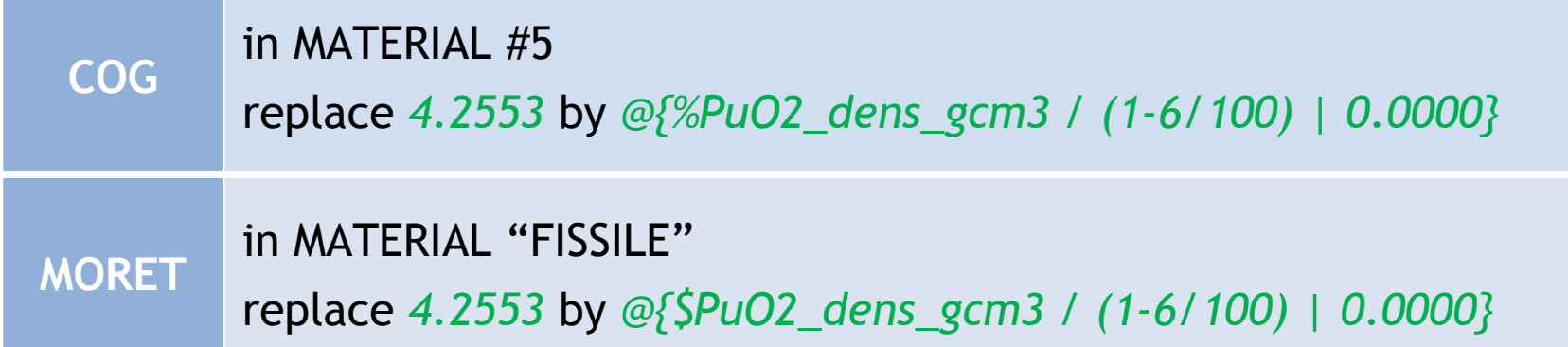

 $\blacksquare$  Is it sufficient?

Is there any thing else impacted by setting the density as a variable parameter?

**H\_fiss\_cm formula now depends on both mass and density**

ICNC 2015, September 13-17, Charlotte, USA **<sup>57</sup>**

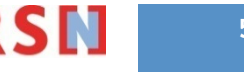

#### **Exercise 2.2:** Changing the PuO<sub>2</sub> density

Change the H\_fiss\_cm formula (because depends on both mass and density)

Modify the H\_fiss\_cm formula as follow:

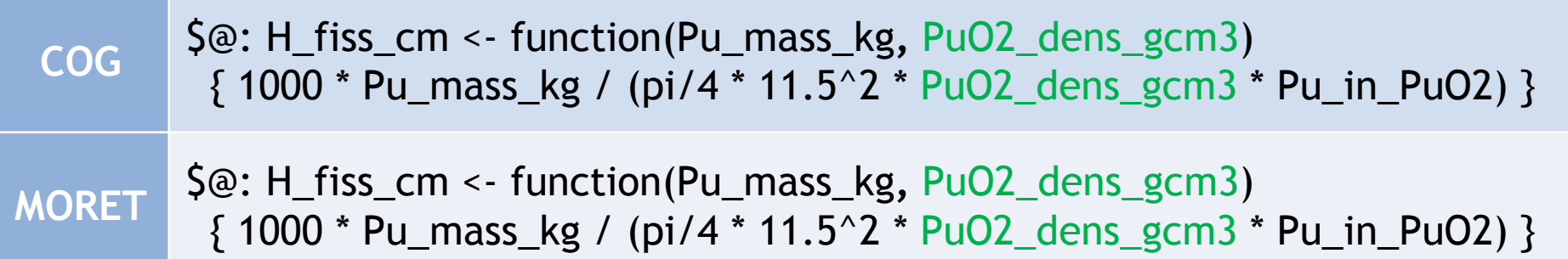

#### $\rightarrow$  Change also all the calls to the formula

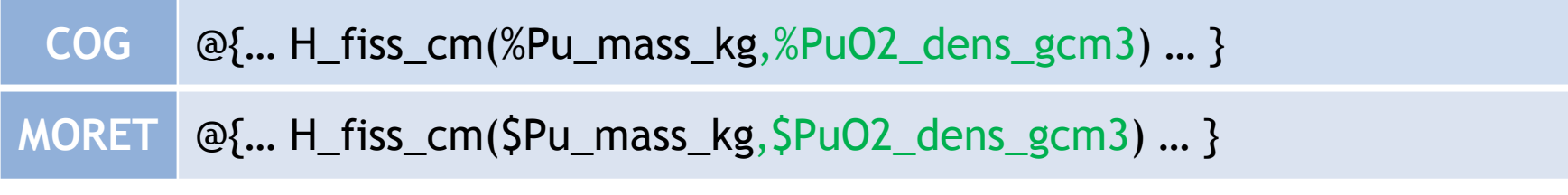

**ICNC 2015, September 13-17, Charlotte, USA 58 12. In the set of the set of the set of the set of the set of the set of the set of the set of the set of the set of the set of the set of the set of the set of the set of** 

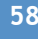

**Exercise 2.2:** Changing the PuO<sub>2</sub> density

 Anything else? What about dependences on other code inputs? Low density  $\rightarrow$  H\_fiss\_cm > H<sub>cans</sub>

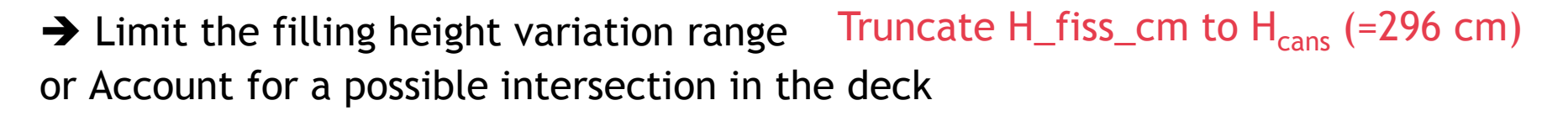

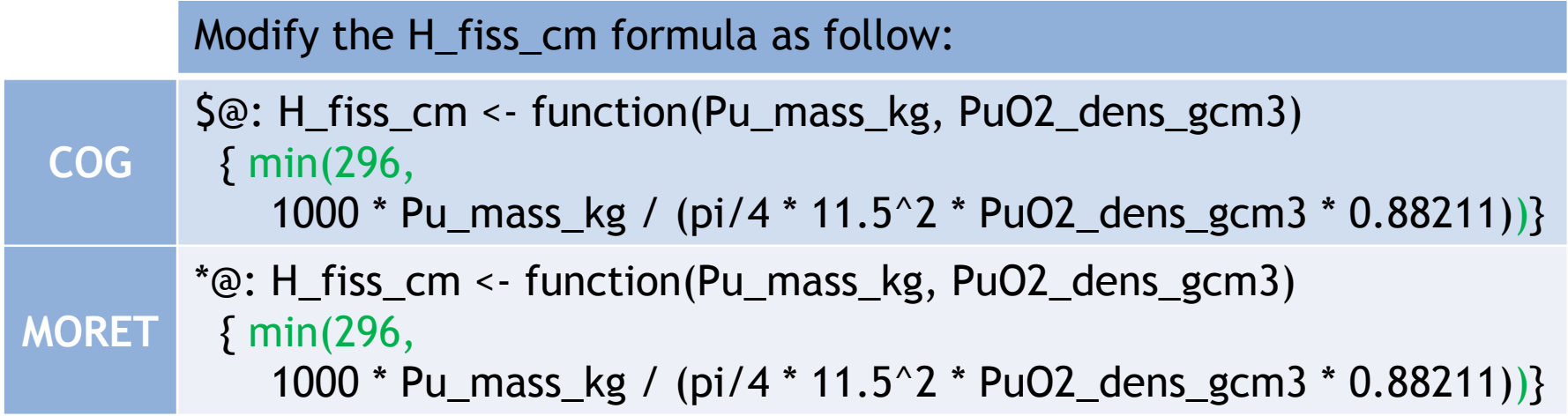

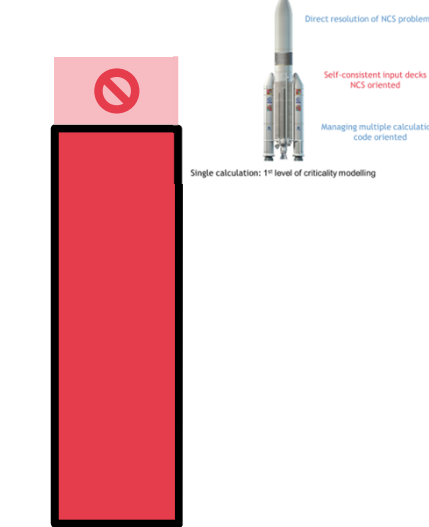

**ICNC 2015, September 13-17, Charlotte, USA 59 12 and 59 12 and 59 12 S | 12 S | 13 AM** 

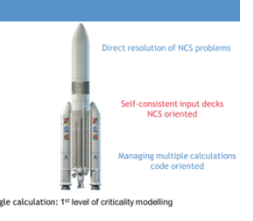

**Challenge:** We found that  $k_{eff}(36 \text{ kg} ; 90 \text{ cm}) \sim 0.95$ , is it still true considering interaction as a nuisance?

**Exercise 2.3:** Resort to your own Design of Experiments to find max(k<sub>eff</sub>) for any water layer thickness and PuO<sub>2</sub> density  $\leq 4.0$  g/cm3

$$
max(k_{\text{eff}}) \sim \qquad \text{for} \quad \text{PuO2\_dens\_gcm3 =} \\ \text{water\_thick\_cm =}
$$

**ICNC 2015, September 13-17, Charlotte, USA 60 12. ICNC 2015, September 13-17, Charlotte, USA 60** 

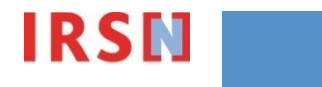

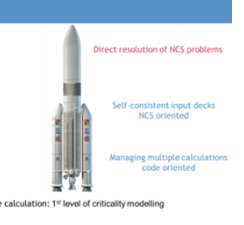

#### **Challenge:** We found that  $k_{eff}(36 \text{ kg}$ ; 90 cm)  $\sim 0.95$ , is it still true considering interaction as a nuisance?

- **Exercise 2.4:** Resort to an algorithm
	- Multiple strategies possible (gradient descent, genetic algorithms,…)
	- Example of one algorithm we have found well adapted for NCS problems: **EGO**
		- Set "pitch\_cm =  $90"$  and "Pu\_mass\_kg =  $36"$
		- Select "engineering" for both "PuO2\_dens\_gcm3" and "water\_thick\_cm"
		- Set the lower and upper bounds  $(e.g. [0.2, 4.0]$  and  $[0., 5.]$
		- Select the "optimization / EGO" algorithm
		- Run the project and Look at the results…

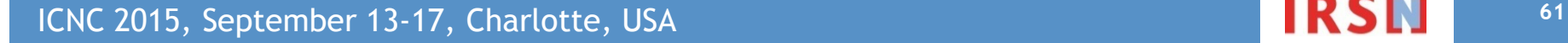

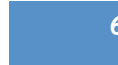

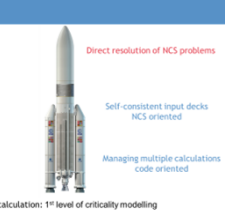

- **Challenge:** search the most penalizing keff using  $\{d_{P<sub>U</sub>O2}$ , water $\}$ **Efficient Global Optimization (EGO) algorithm (optimization algorithm)**
	- **1. calculate k**<sub>eff</sub> for first few points (d<sub>PuO2</sub>, water), randomly chosen plus bounds
	- **2. generate a surrogate function Keff:** interpolating previous  $\{k_{eff}(d_{PuO2}, \text{water})\}$  calculations
	- **3. search the next most "valuable" points (d<sub>PuO2</sub>, water)**
	- 4. **perform these k**<sub>eff</sub> calculations, stack with previous  $\{k_{\text{eff}}(d_{\text{PuO2}}, \text{water})\}$
	- → repeat steps 2-3-4 as needed to find highest k<sub>eff</sub>
		- **Key details:**
			- surrogate function: allows to estimate  $E[K<sub>eff</sub>(d<sub>PuO2</sub>, water) > max[K<sub>eff</sub>}]$
			- " "valuable" point: helps to predict where  $k_{eff}$  > max $\{k_{eff}\}$

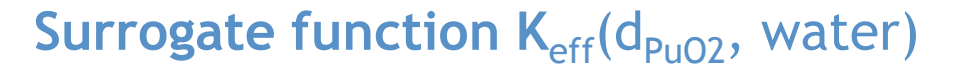

Random function

Interpolates measures (even imprecise measures)

Gaussian predictor mean,sd:

 $E[K_{eff}(d_{PuO2}, water)] = mean(d_{PuO2}, water)$  $Var[K_{eff}(d_{P<sub>UO2</sub>}, water)] = sd(d_{P<sub>UO2</sub>}, water)^2$ 

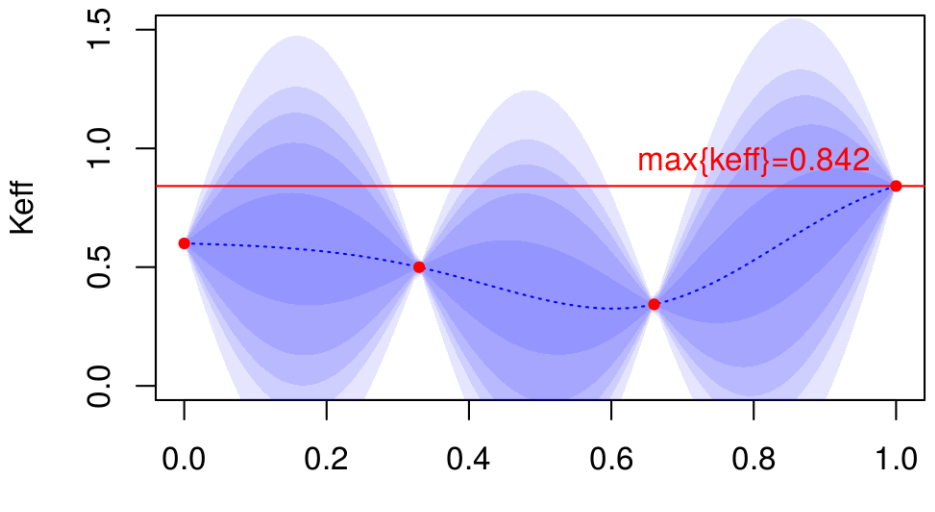

criticality parameter

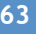

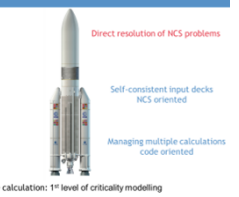

**Surrogate function K**<sub>eff</sub>(d<sub>PuO2</sub>, water)

Random function

Interpolates measures (even imprecise measures)

Gaussian predictor mean,sd:

 $E[K_{eff}(d_{PuO2}, water)] = mean(d_{PuO2}, water)$ Var[K<sub>eff</sub>(d<sub>PuO2</sub>, water)] = sd(d<sub>PuO2</sub>, water)<sup>2</sup>

 **Convenient to estimate: E[ Keff(dPuO2,water) > max{keff} ]<sup>+</sup>**

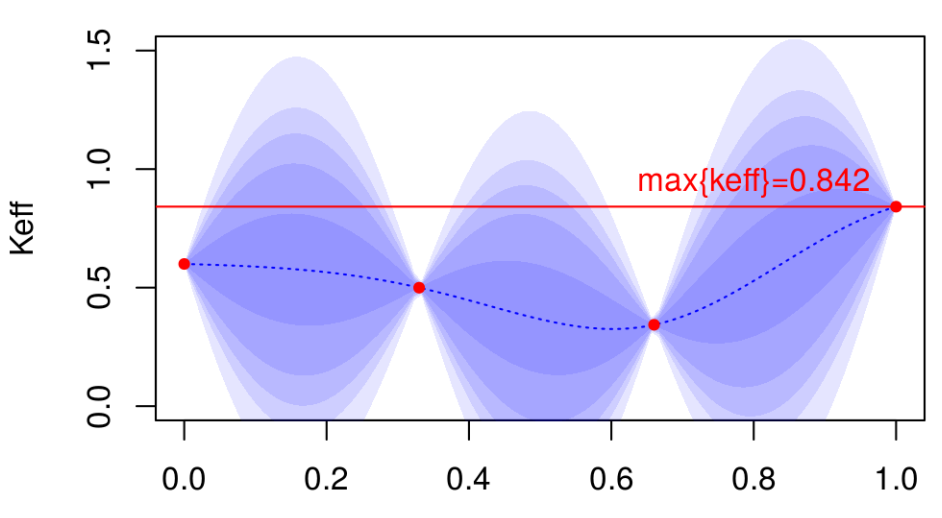

criticality parameter

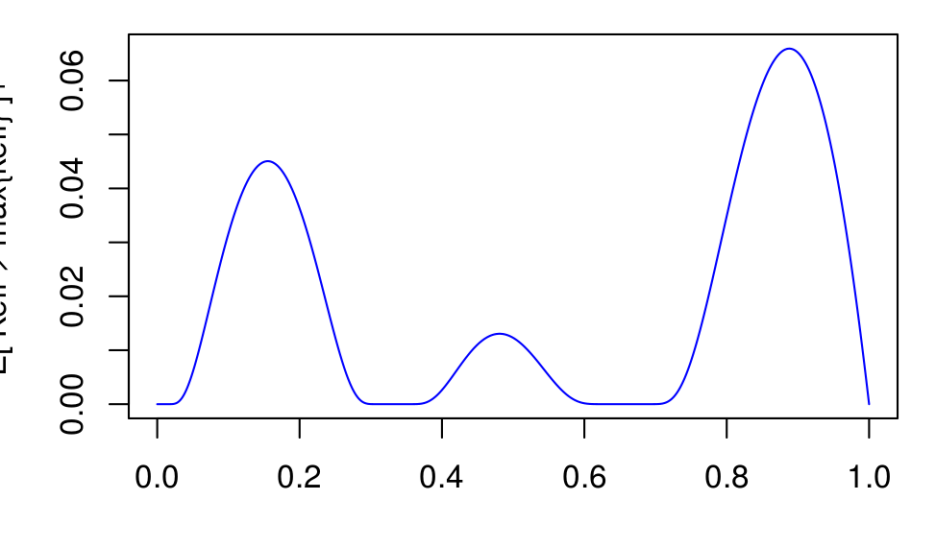

ICNC 2015, September 13-17, Charlotte, USA **644 641 641 641 641 641 641 641 641 641 641 641 641 641 641 651 651 651 651 651 651 651 651 651 651 651 651 651 651 651** 

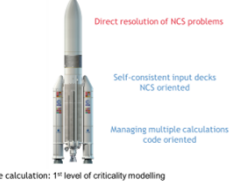

"valuable" point (d<sub>PuO2</sub>, water)

We aim to reach highest  $k_{eff}$ 

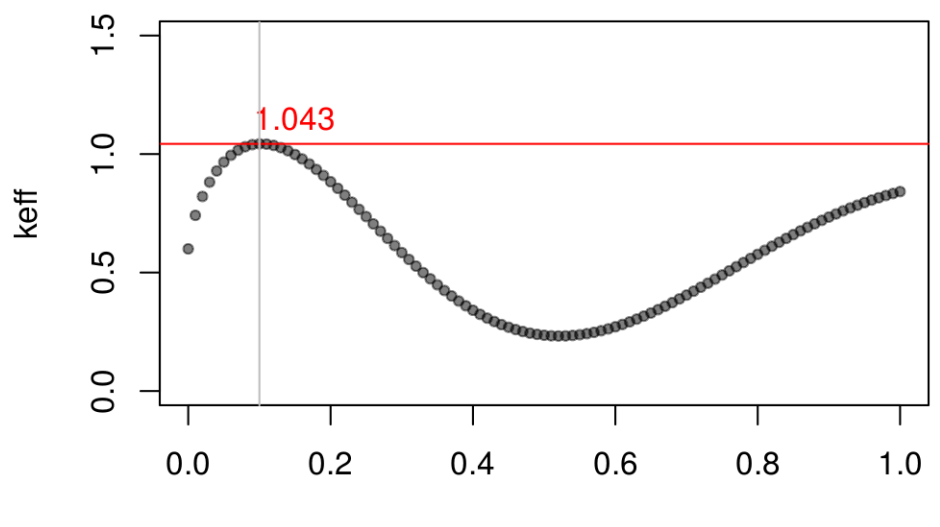

criticality parameter

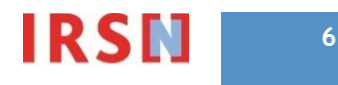

"valuable" point (d<sub>PuO2</sub>, water)

We aim to reach highest  $k_{eff}$ 

Where to add next points/calculations?

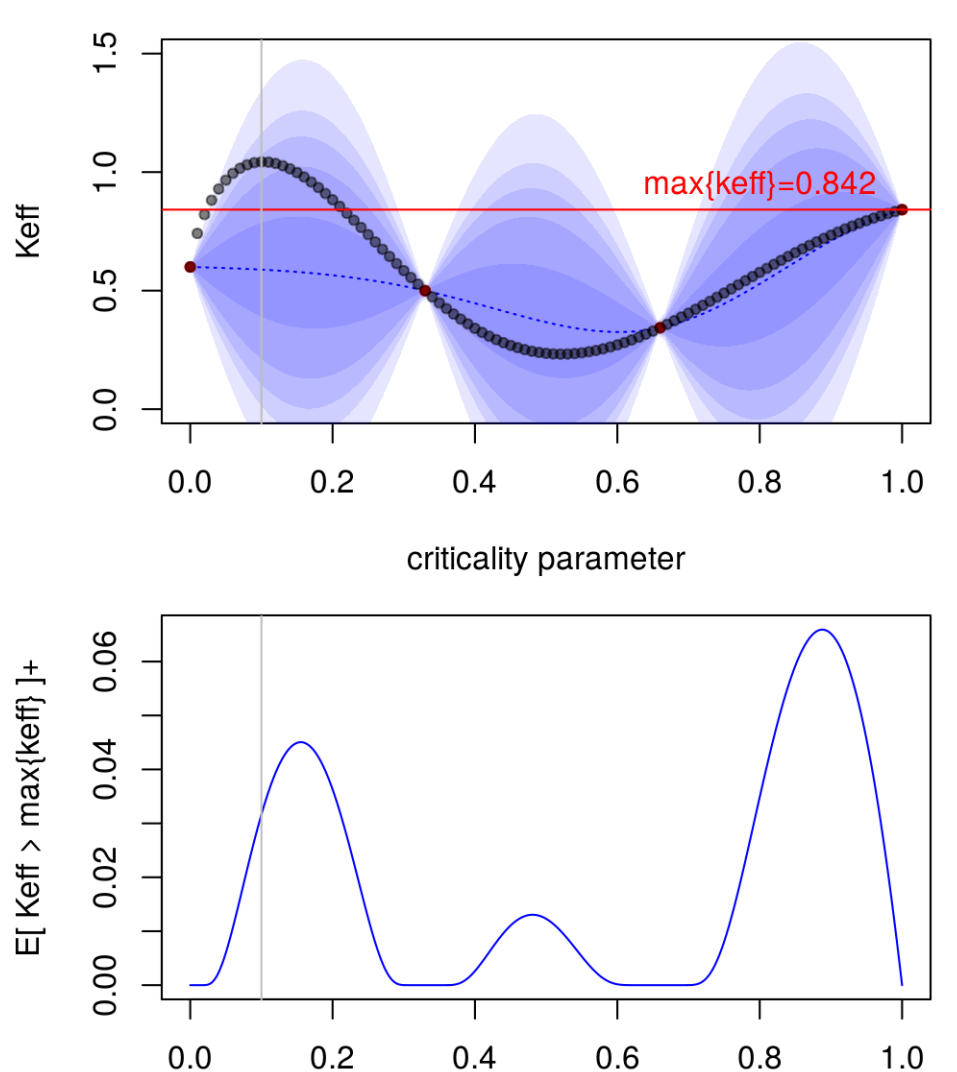

ICNC 2015, September 13-17, Charlotte, USA **666** Contract Contract Contract Contract Contract Contract Contract Contract Contract Contract Contract Contract Contract Contract Contract Contract Contract Contract Contract Co

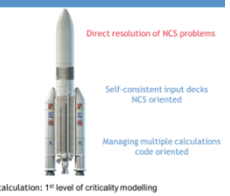

"valuable" point (d<sub>PuO2</sub>, water)

We aim to reach highest  $k_{eff}$ 

Where to add next points/calculations? where is the highest E [ $K_{\text{eff}} > \text{max}\{k_{\text{eff}}\}$ ]<sup>+</sup>

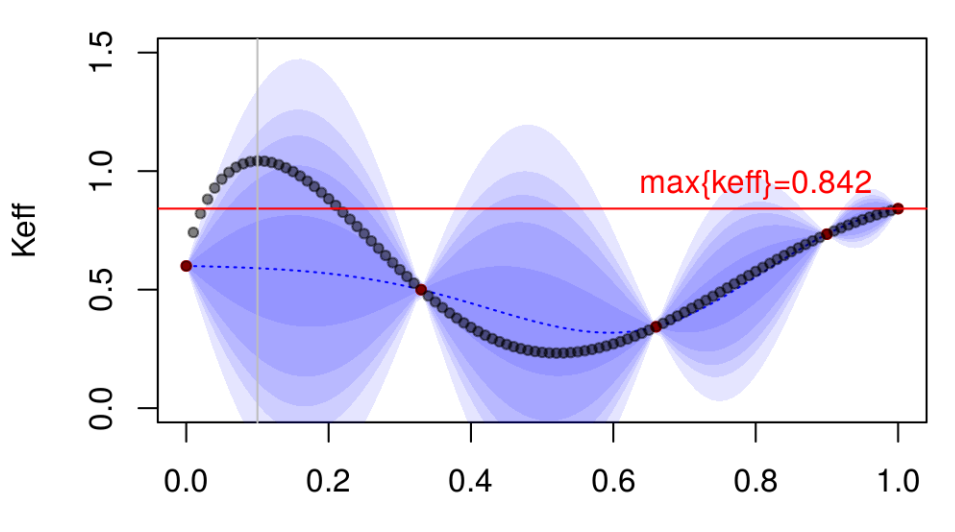

criticality parameter

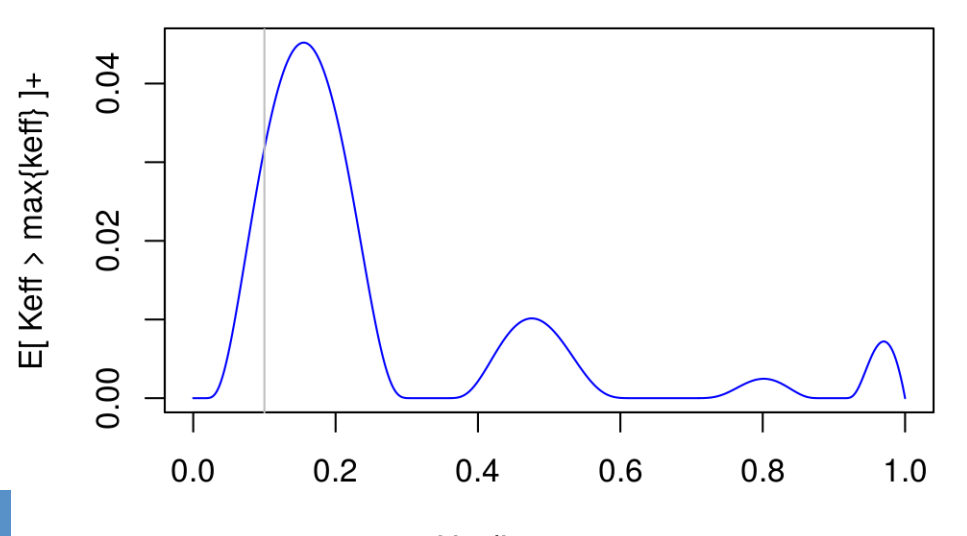

ICNC 2015, September 13-17, Charlotte, USA **678** Criticality parameter

"valuable" point (d<sub>PuO2</sub>, water) We aim to reach highest  $k_{eff}$ Where to add next points/calculations? where is the highest E [ $K_{\text{eff}} > \text{max}\{k_{\text{eff}}\}$ ]<sup>+</sup>

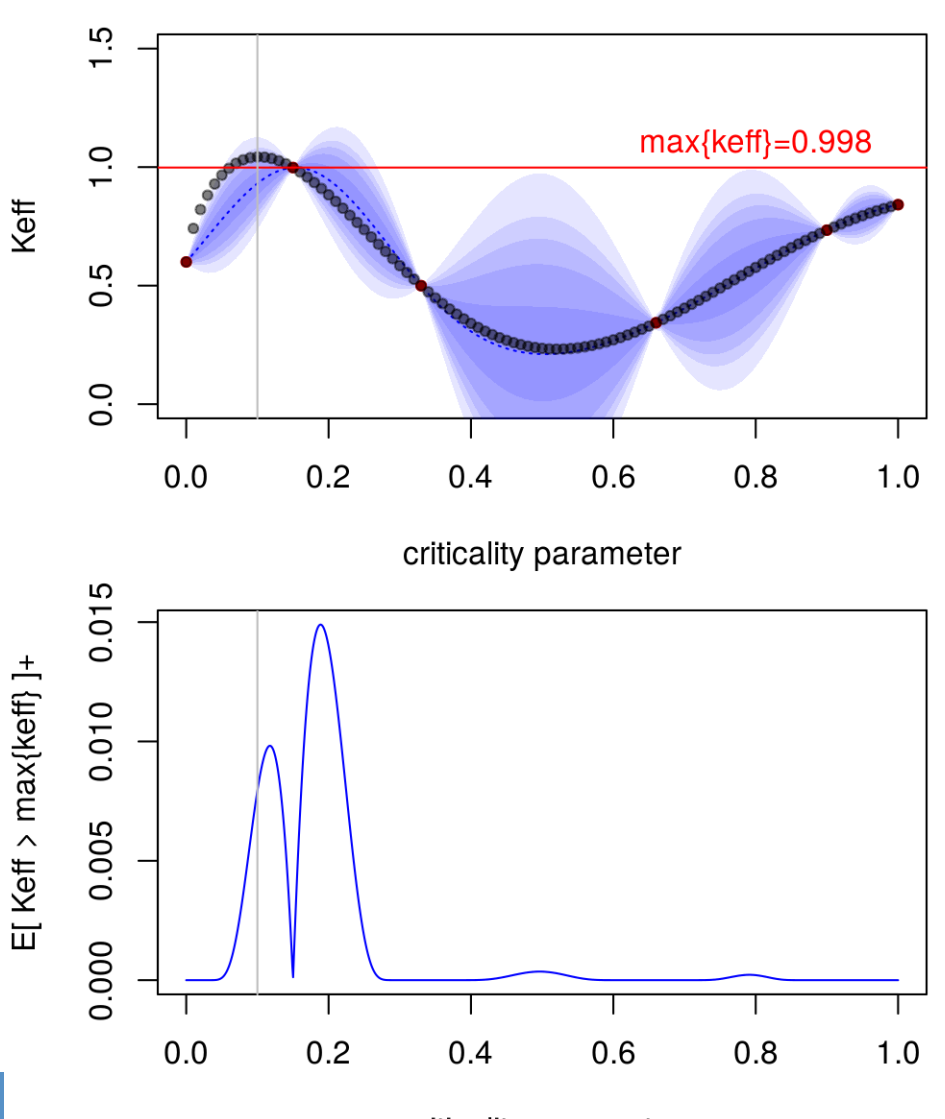

ICNC 2015, September 13-17, Charlotte, USA **688** Contract Contract Contract Contract Contract Contract Contract Contract Contract Contract Contract Contract Contract Contract Contract Contract Contract Contract Contract Co

"valuable" point (d<sub>PuO2</sub>, water) We aim to reach highest  $k_{eff}$ Where to add next points/calculations? where is the highest E [ $K_{\text{eff}} > \text{max}\{k_{\text{eff}}\}$ ]<sup>+</sup>

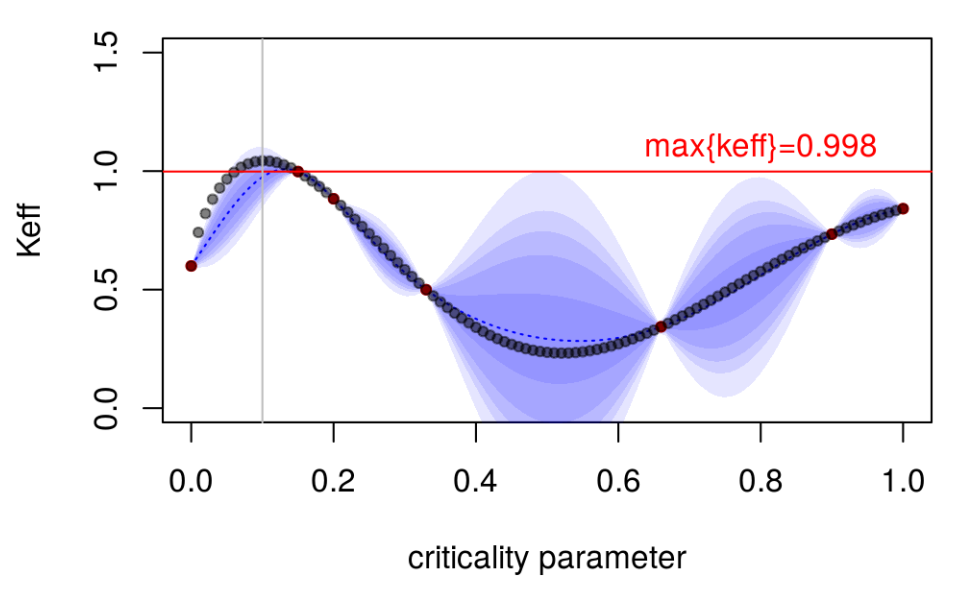

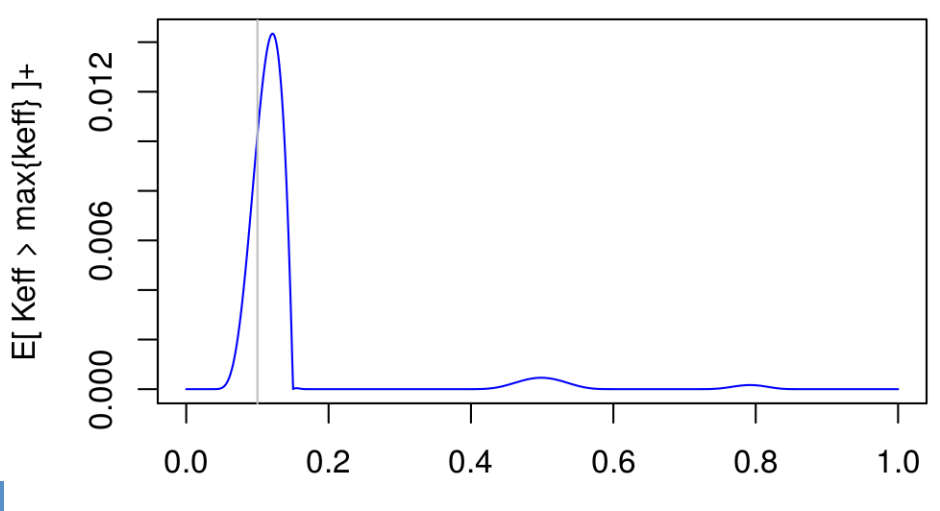

ICNC 2015, September 13-17, Charlotte, USA **698 Contains a Container September** 13-17, Charlotte, USA

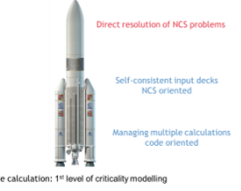

"valuable" point (d<sub>PuO2</sub>, water) We aim to reach highest  $k_{eff}$ Where to add next points/calculations? where is the highest E [ $K_{\text{eff}} > \text{max}\{k_{\text{eff}}\}$ ]<sup>+</sup>

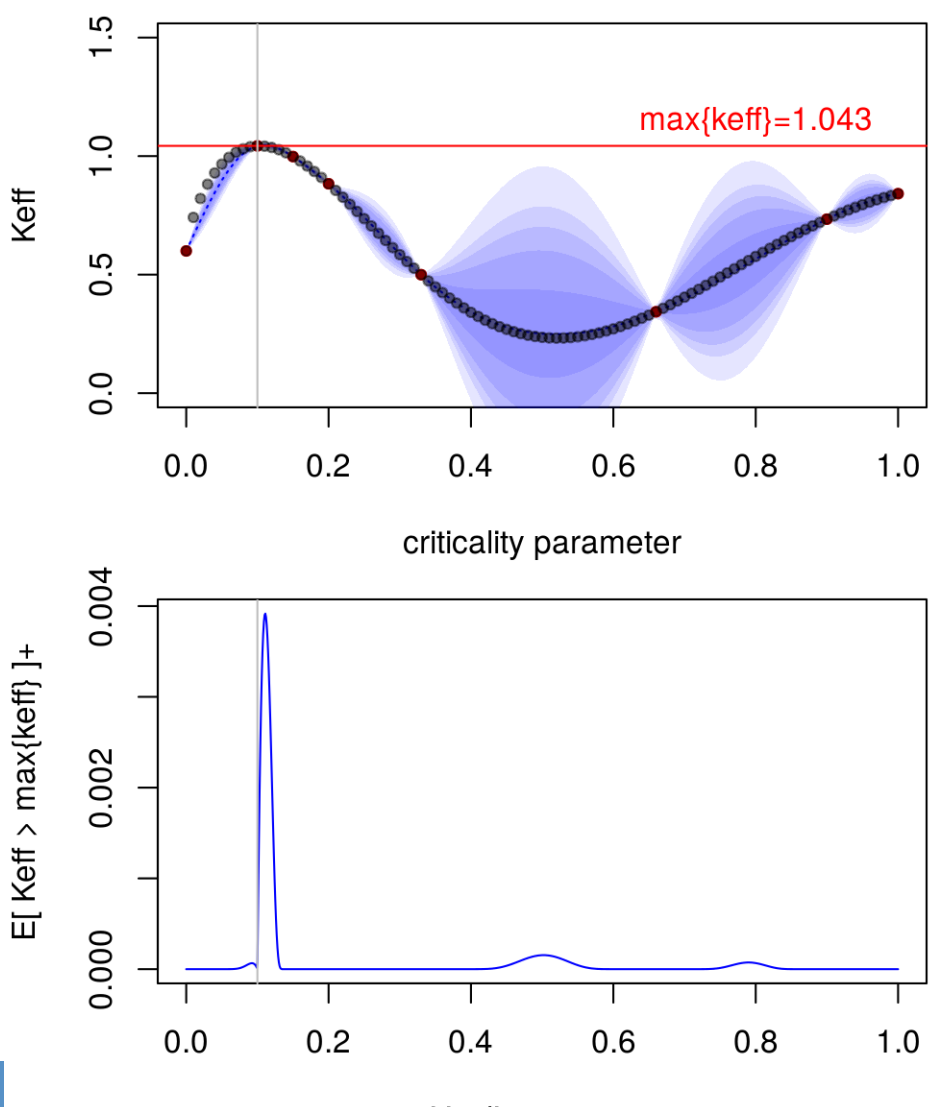

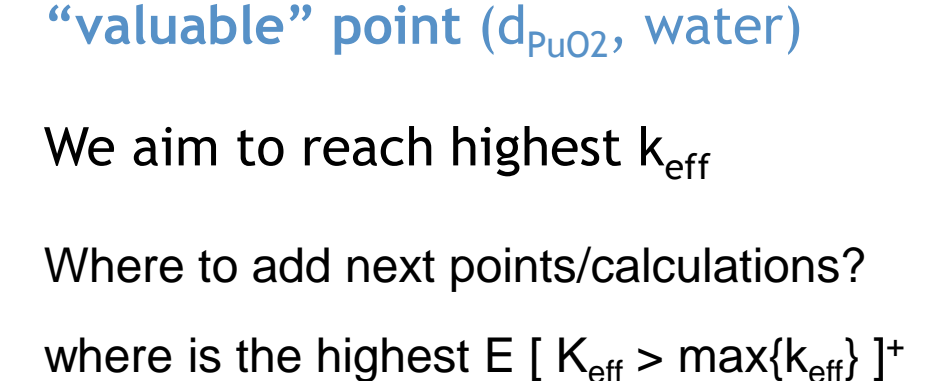

**In the end, we reached the highest k<sub>eff</sub>** 

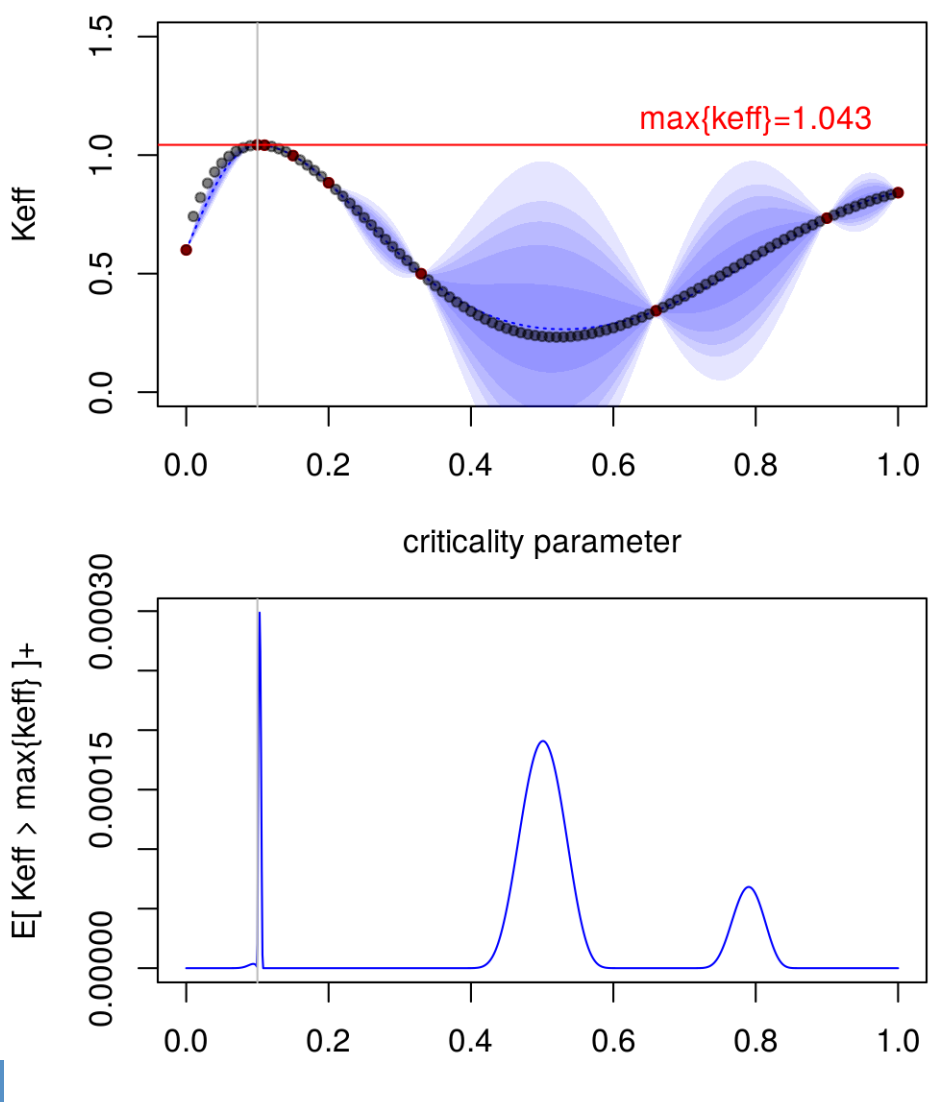

### Exercise #3: "generalization"

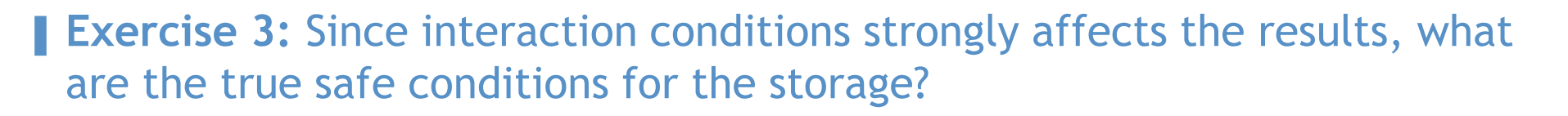

What are the {pitch,  $m_{P\mu}$ } where  $max(k_{eff})$  < 0.95 for any { $d_{P\mu_0}$ , water}?

- Resort to your own Design of Experiments or to an Algorithm?
- Which kind of algorithm may solve such problems? SUR? EGO?

**none of them, nor a combination of the two**

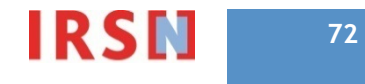
# Exercise #3: "generalization"

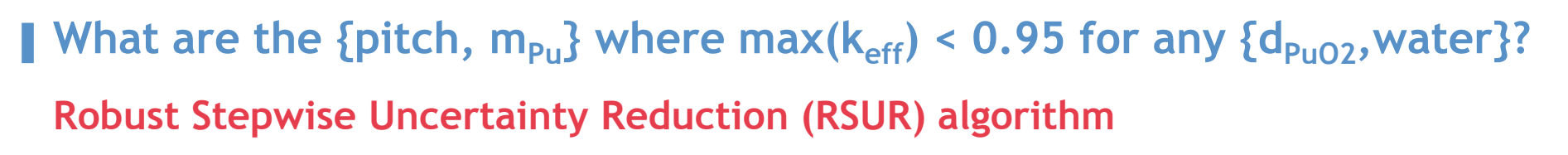

- **1. calculate k**<sub>eff</sub> for first few points (pitch,  $m_{p_0}$ ,  $d_{p_0}$ , water), random + bounds
- **2. generate a surrogate function Keff:** interpolating previous  $\{k_{eff}$ (pitch,  $m_{Pu}$ ,  $d_{PuO2}$ , water)} calculations
- **3. search the next most "valuable" points (pitch,**  $m_{Pu}$ **,**  $d_{PuO2}$ **, water)**
- **4. perform these keff calculations, stack with previous {keff}**
- $\rightarrow$  repeat 2-3-4 as needed to get a reliable definition of the safe area {pitch, m<sub>Pu</sub>}
	- **Key details:**
		- surrogate function: estimate Prob[ $K_{eff}(pitch, m_{Pu}, [d_{PuO2}]$ , [water]) > 0.95]
		- " "valuable" point: helps to predict where  $k_{eff}$  ([d<sub>PuO2</sub>], [water]) > 0.95

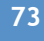

# Exercise #3: "generalization"

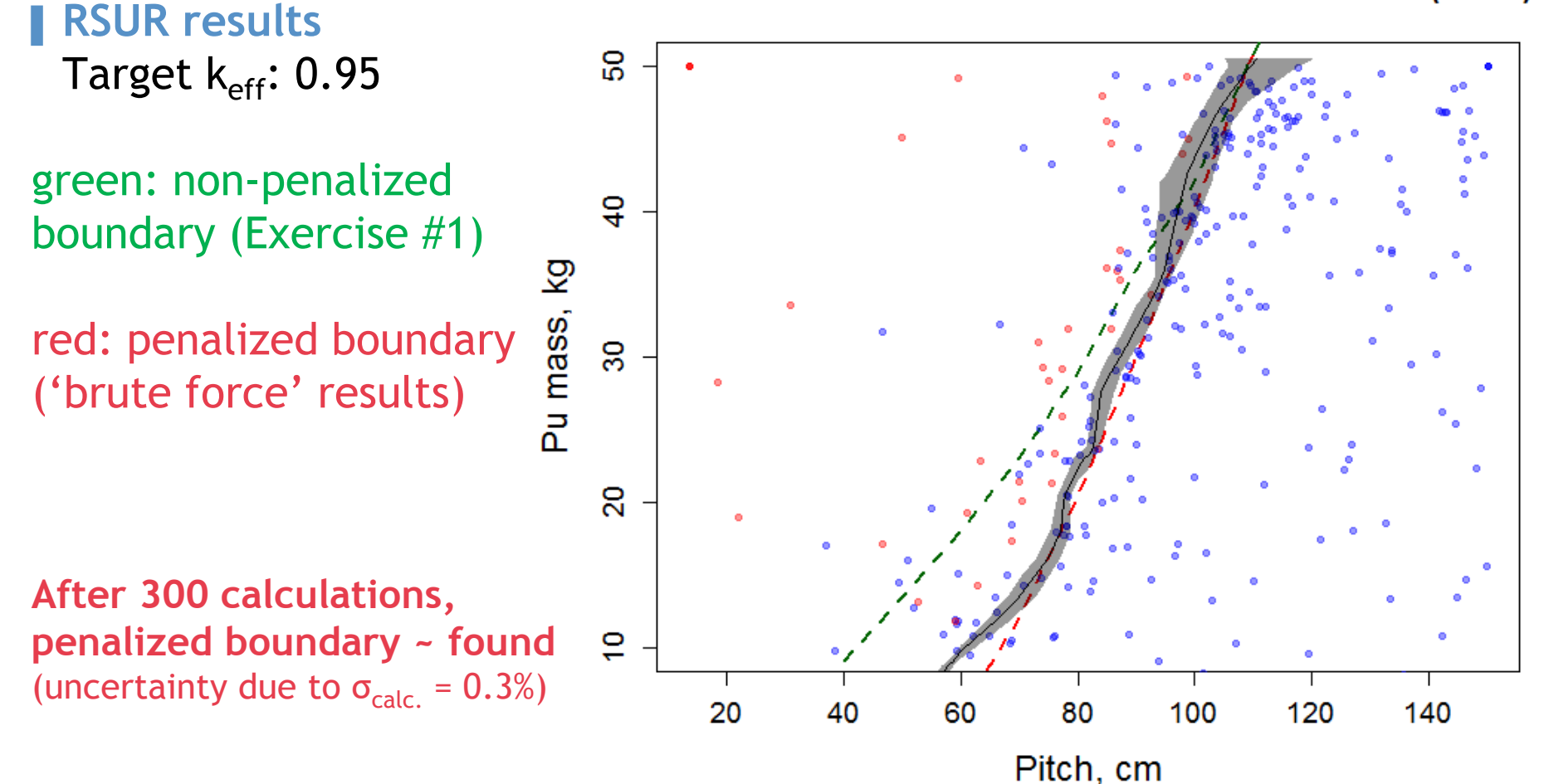

Batch#60 - 36 initial calculations + 300 new calculations (RSUR)

ICNC 2015, September 13-17, Charlotte, USA **<sup>74</sup>**

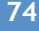

# **Conclusions**

#### ▌ **"2nd level of criticality modelling"**

 **Stage 1: Basic Parametrization** to manage multiple calculations Basic parametrization

Advanced parametrization

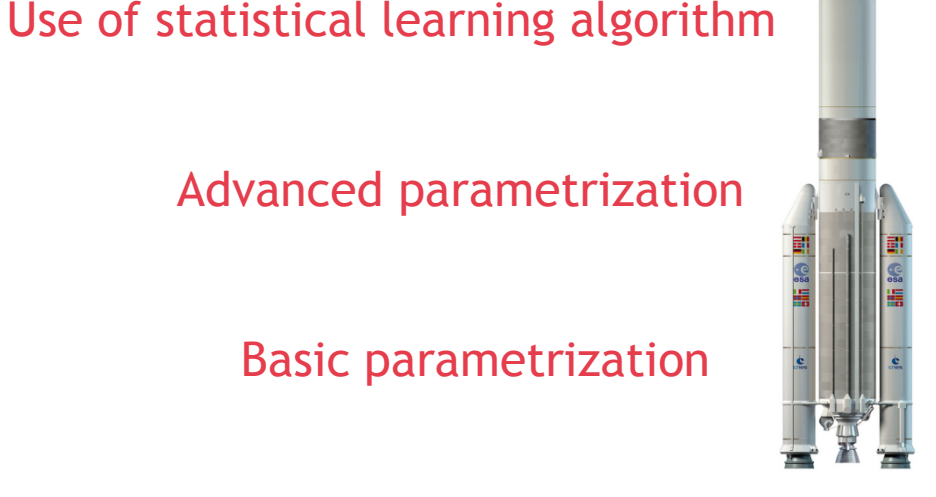

- **Stage 2: Advanced Parametrization** to have self-consistent input decks oriented from a NCS point of view (rather than a code-centric view)
	- Requires more time to build the decks
	- Requires to think about dependence of varying parameters
- **Stage 3: Use of statistical learning algorithm** to solve directly NCS problems
	- Should not replace experts but may assist them (*a priori* and *a posteriori*)
	- Requires to interpret and challenge algorithm results (as well as  $k_{eff}$  results today: validation, convergence,...)
	- → Algorithms can become your best friends, but NEVER take them on trust

ICNC 2015, September 13-17, Charlotte, USA **<sup>75</sup>**

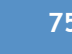

## Conclusions

#### ▌ **"2nd level of criticality modelling"**

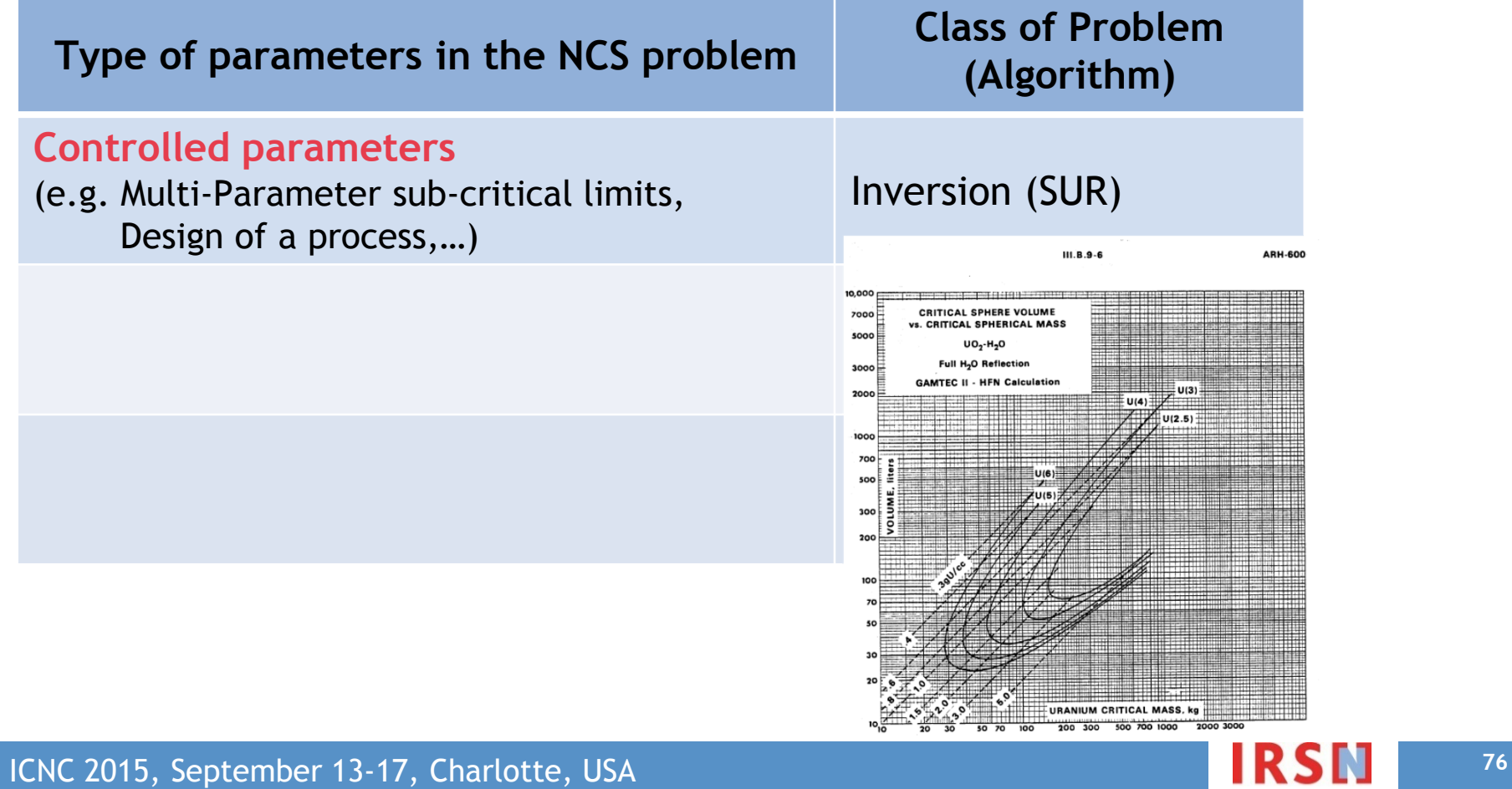

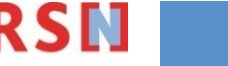

## Conclusions

#### ▌ **"2nd level of criticality modelling"**

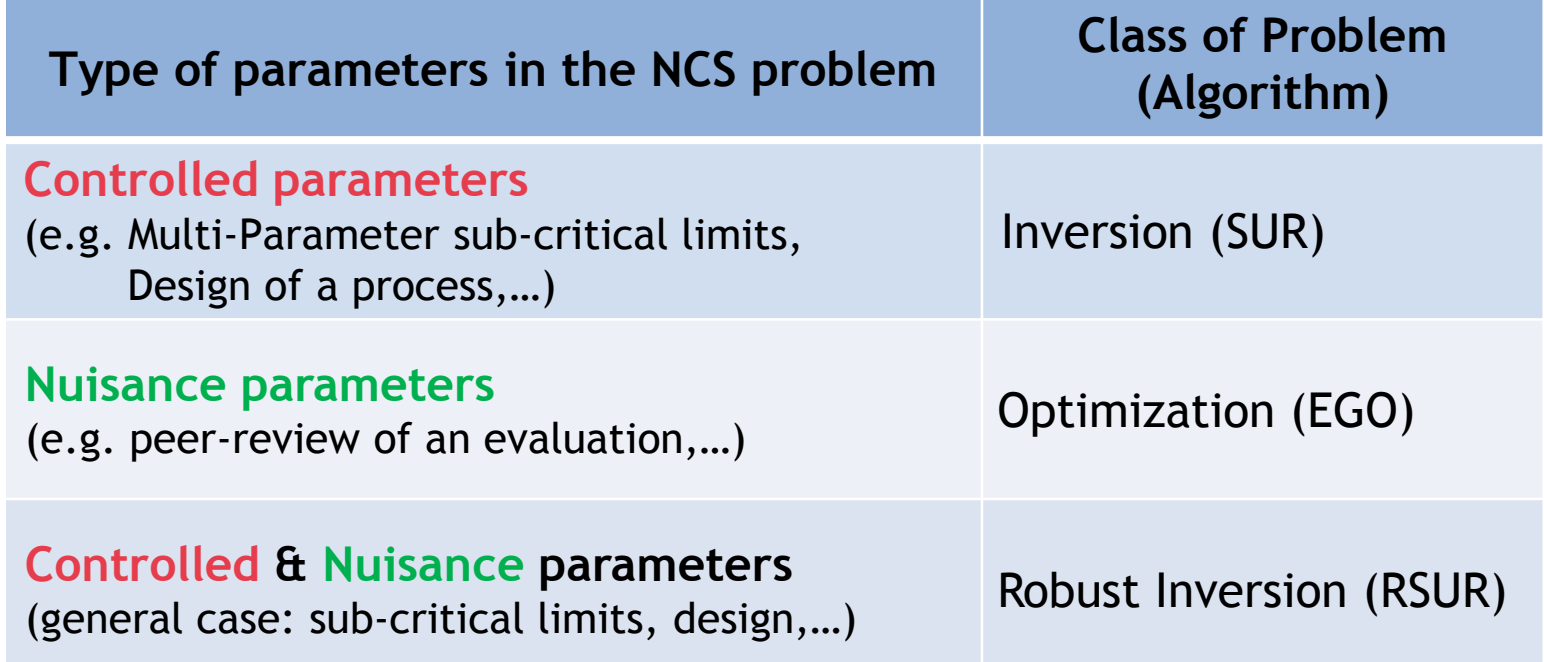

#### **(Almost) all NCS problems can be covered by one of these 3 classes of problems**

**ICNC 2015, September 13-17, Charlotte, USA 77 12. ICNC 2015, September 13-17**, Charlotte, USA

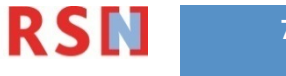

### More details?

▌ **http://promethee.irsn.org/**

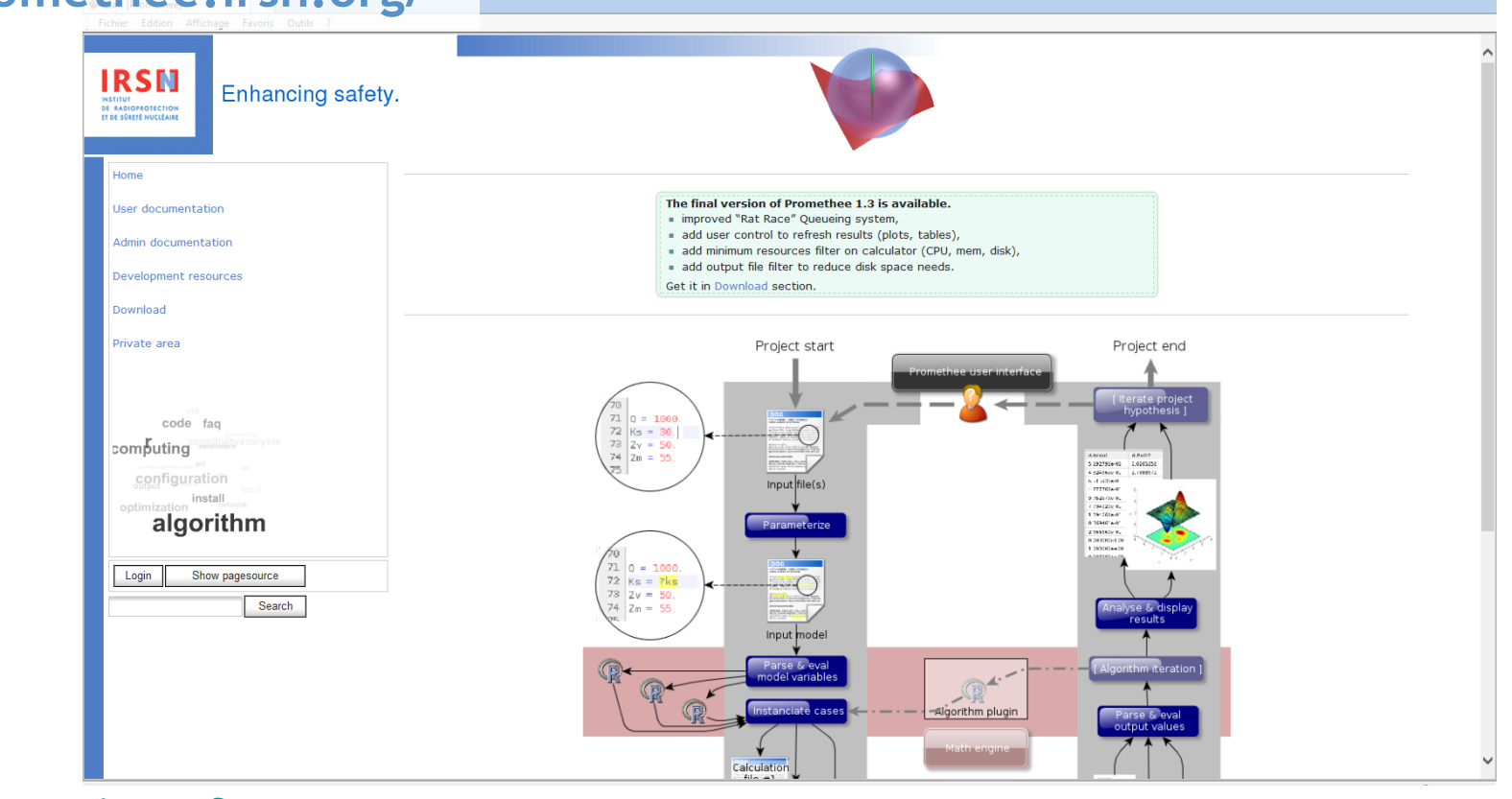

#### ▌ **Contacts:**

**yann.richet@irsn.fr gregory.caplin@irsn.fr matthieu.duluc@irsn.fr**

**ICNC 2015, September 13-17, Charlotte, USA 78 12. In the USA 12. In the USA 12. In the USA 12. In the USA 12. In the USA 12. In the USA 12. In the USA 12. In the USA 12. In the USA 12. In the USA 12. In the USA 12. In** 

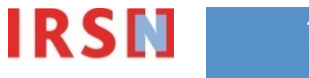

 $\boxed{\blacksquare}$  $\boxed{\oplus}$   $\boxed{\times}$  $P - C$  a  $\mathcal{R}$  (8)

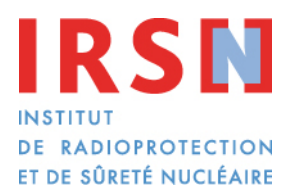

Enhancing nuclear safety

#### **Thank you for your attention**

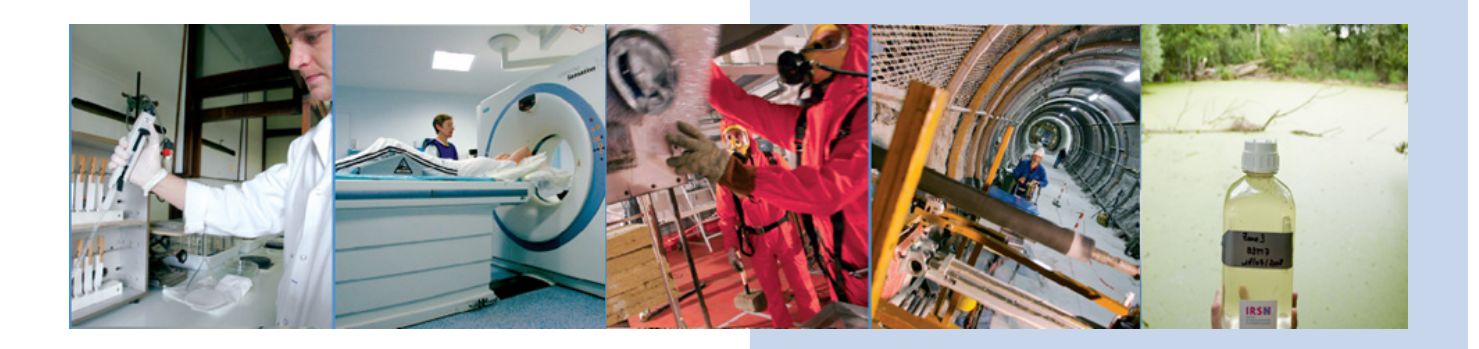

*Enhancing nuclear safety*